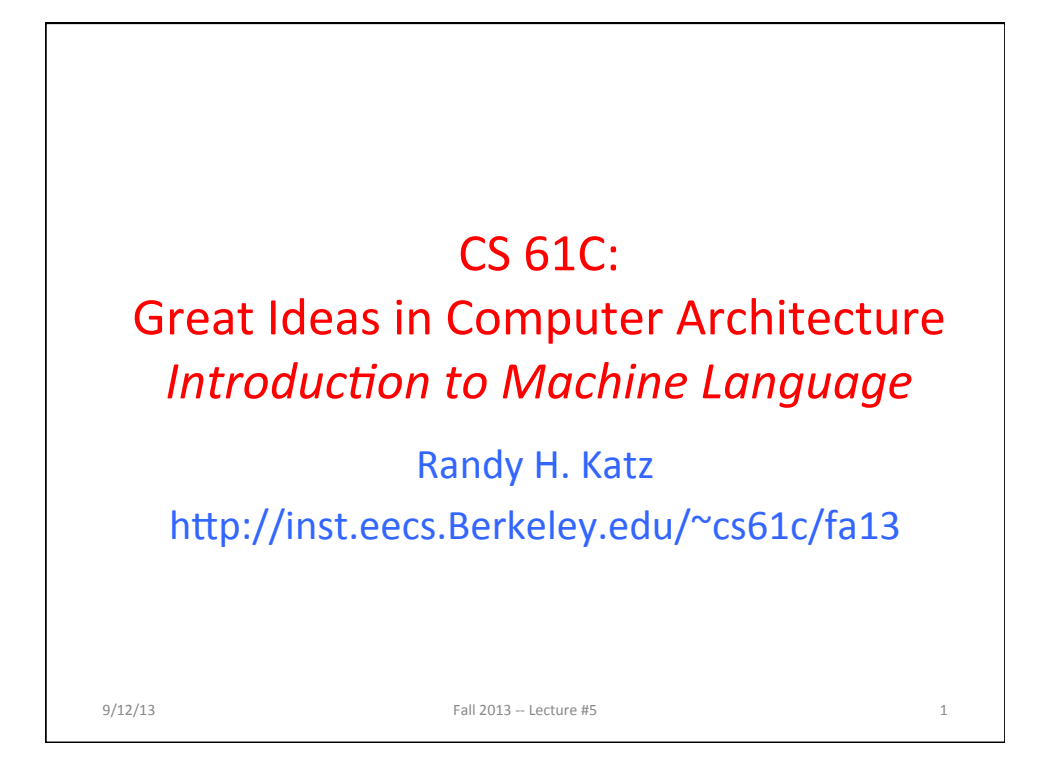

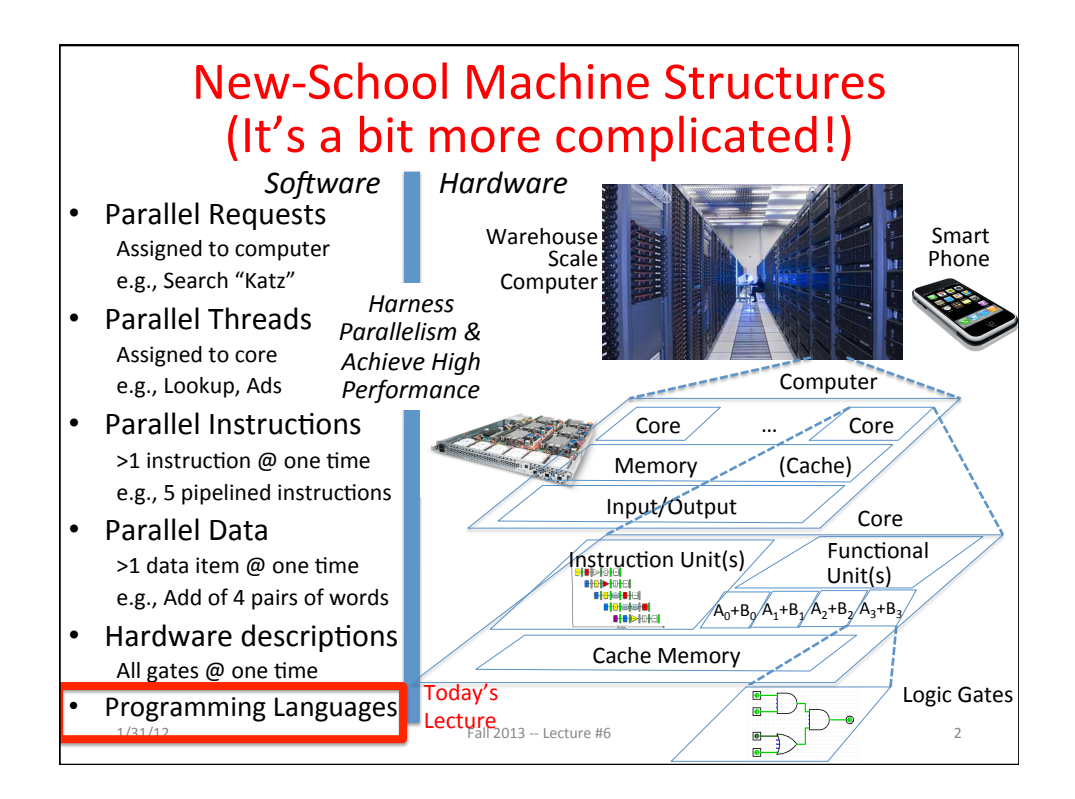

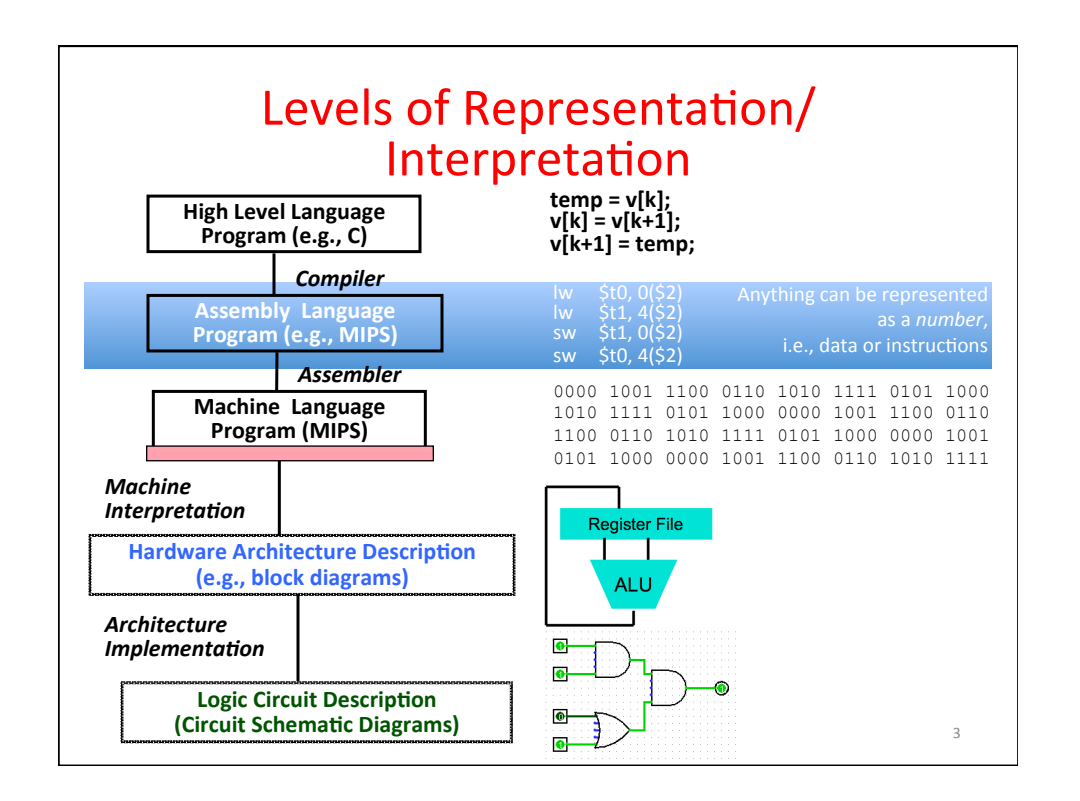

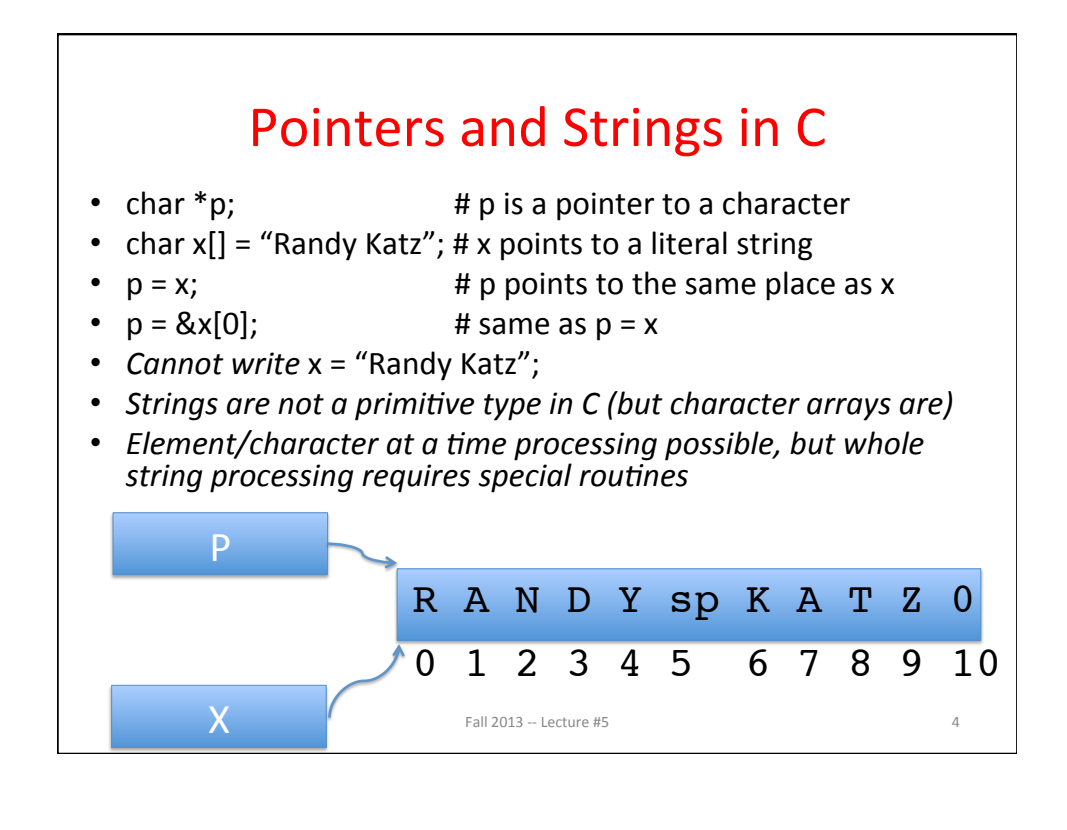

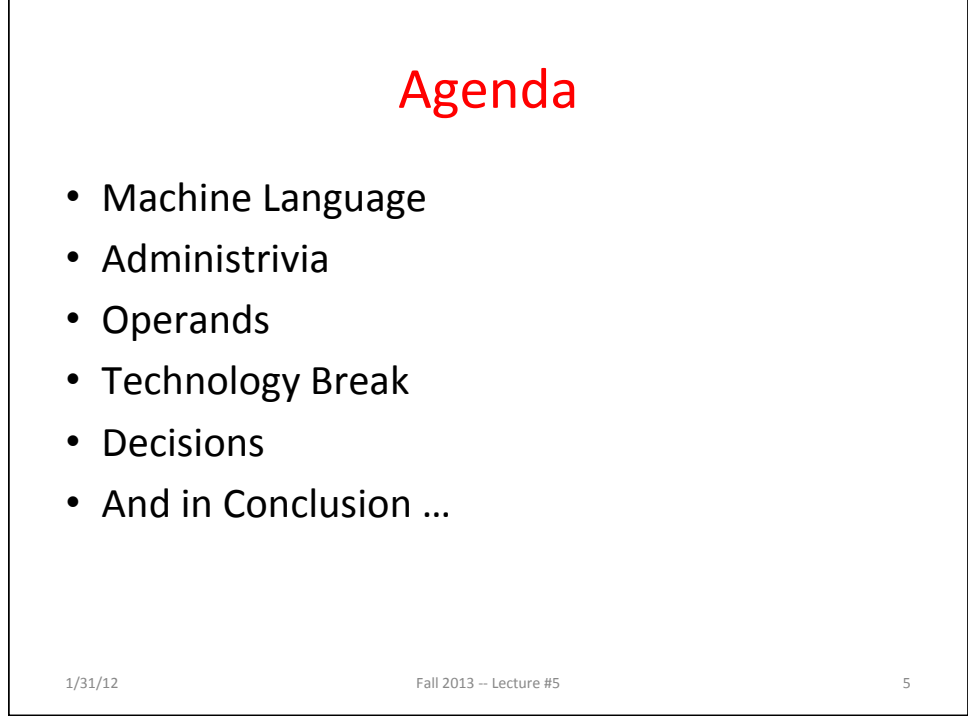

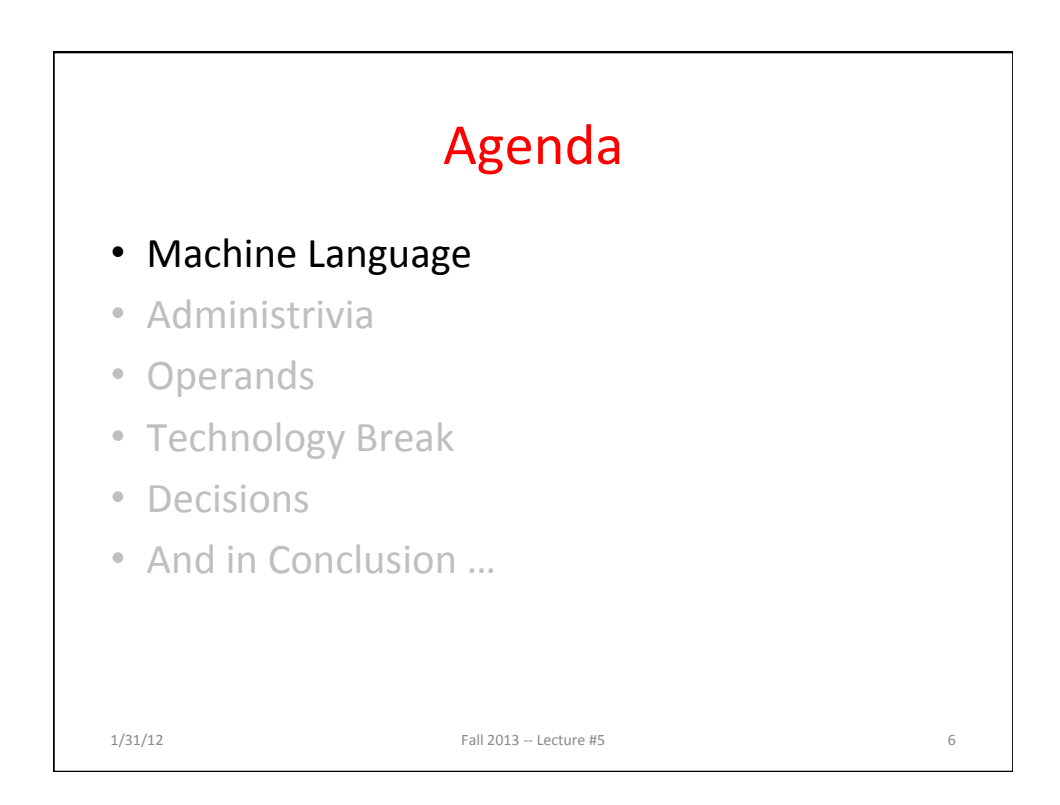

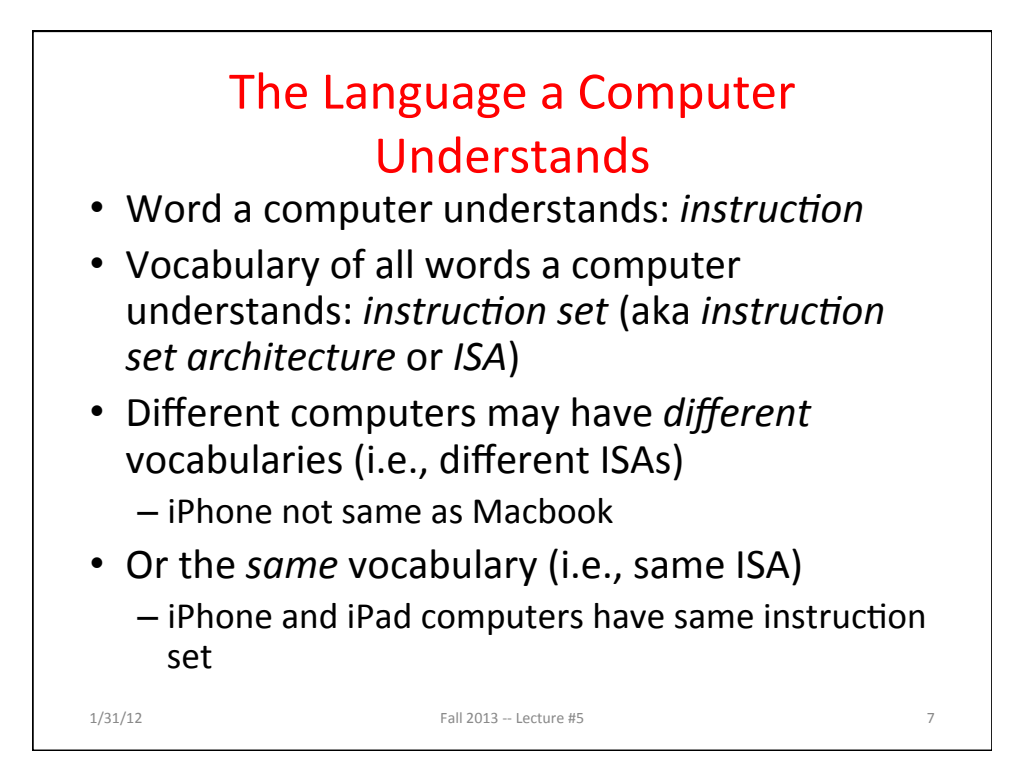

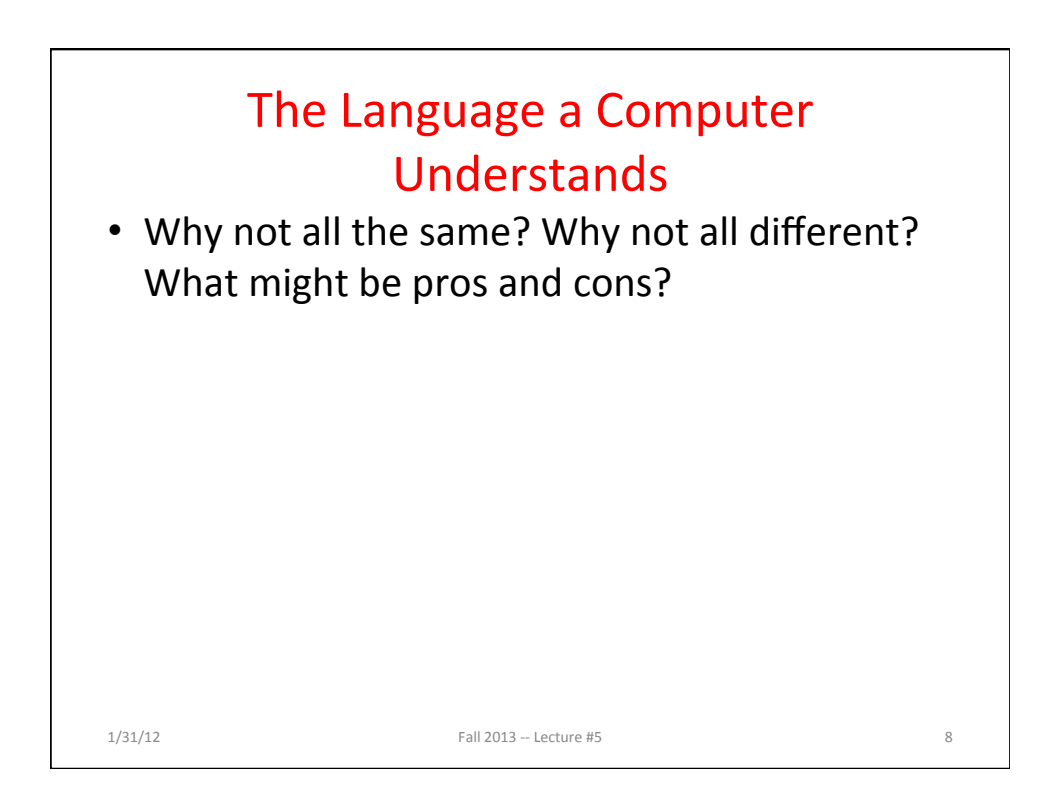

## The Language a Computer Understands • Why not all the same? Why not all different?

What might be pros and cons?

- Single ISA (*to rule them all*):
	- Leverage common compilers, operating systems, etc.
	- BUT fairly easy to retarget these for different ISAs (e.g., Linux, gcc)
- $-$  Multiple ISAs:
	- Specialized instructions for specialized applications
	- Different tradeoffs in resources used (e.g., functionality, memory demands, complexity, power consumption, etc.)
	- Competition and innovation is good, especially in emerging environments (e.g., mobile devices)

 $1/31/12$  Fall  $2013 -$  Lecture #5

MIPS: Instruction Set for CS 61C • MIPS is a real-world ISA (see www.mips.com)  $-$  Standard instruction set for networking equipment – Was also used in original Nintendo-64! • Elegant example of a *Reduced Instruction Set Computer* (RISC) instruction set • Invented by John Hennessy @ Stanford  $-$  Why not Berkeley/Sun RISC invented by Dave **Patterson?** Ask him!  $9/12/13$  Fall  $2012 - 1$  ecture #6  $10$ 

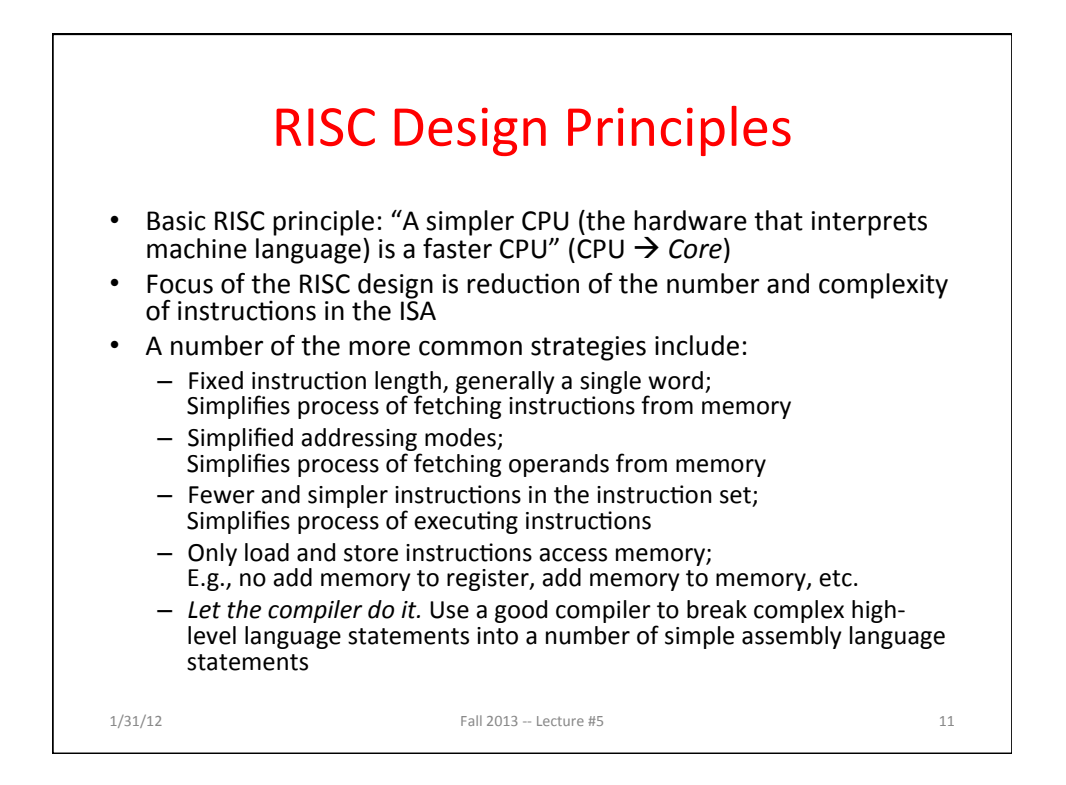

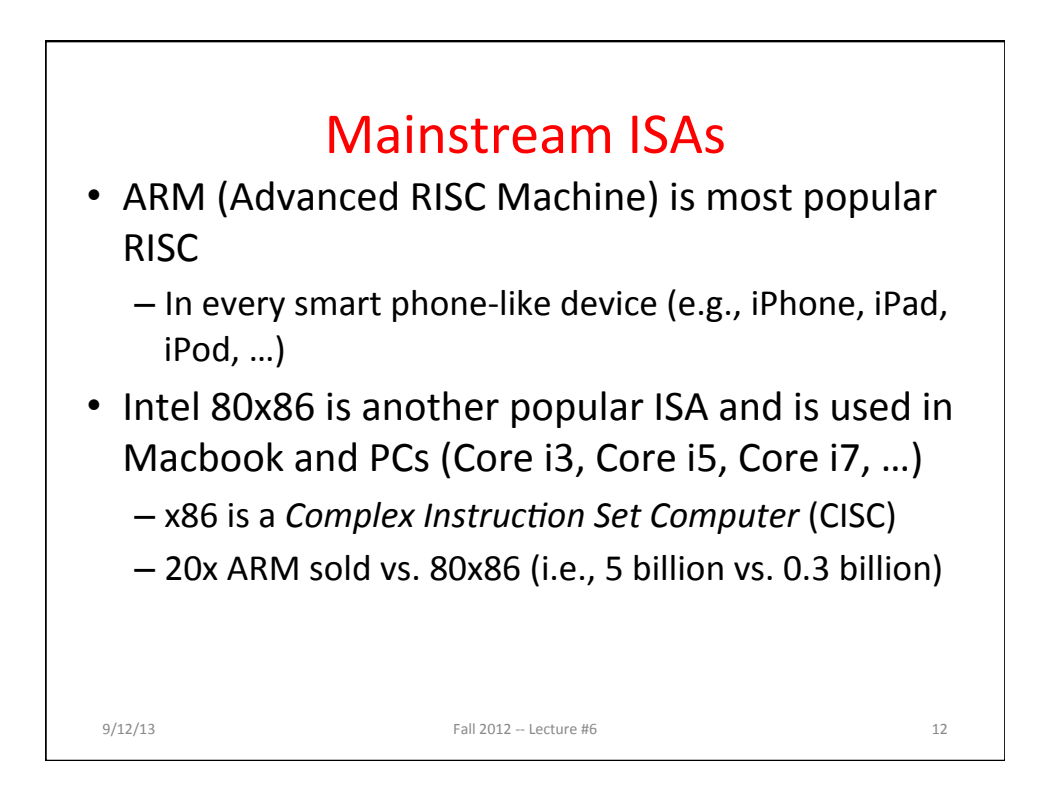

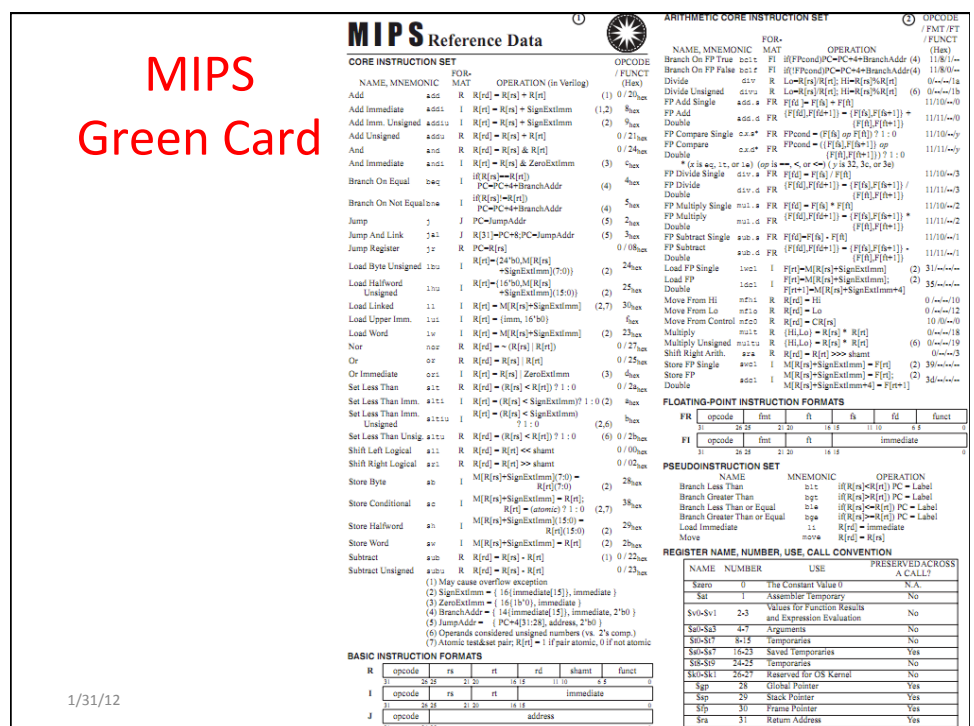

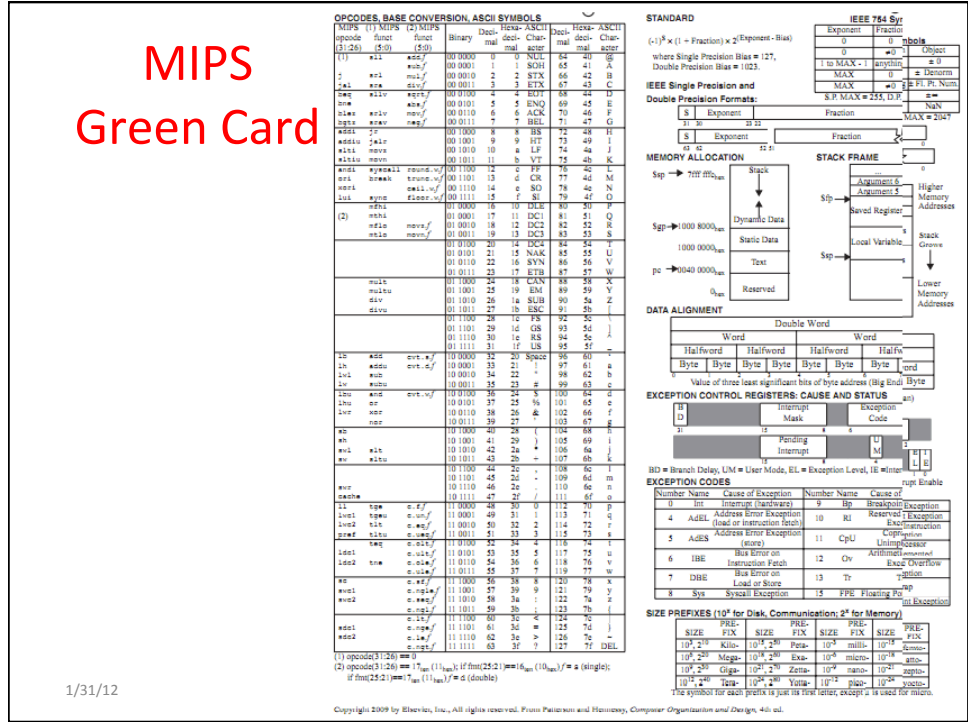

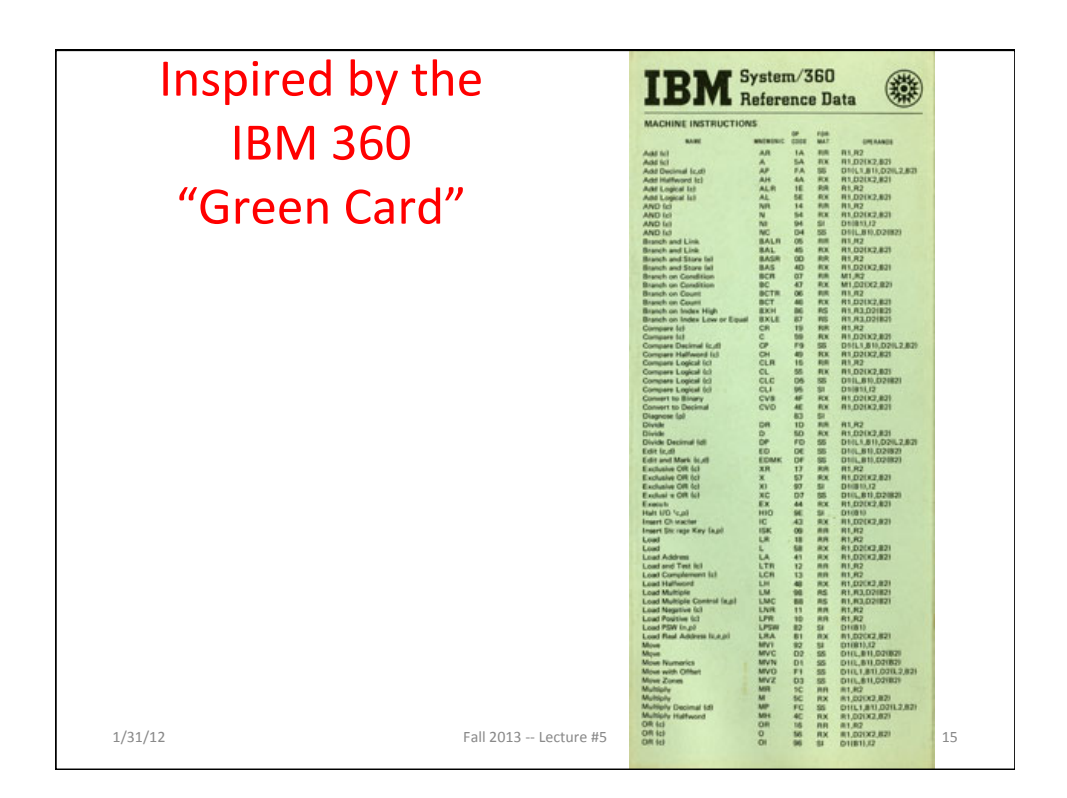

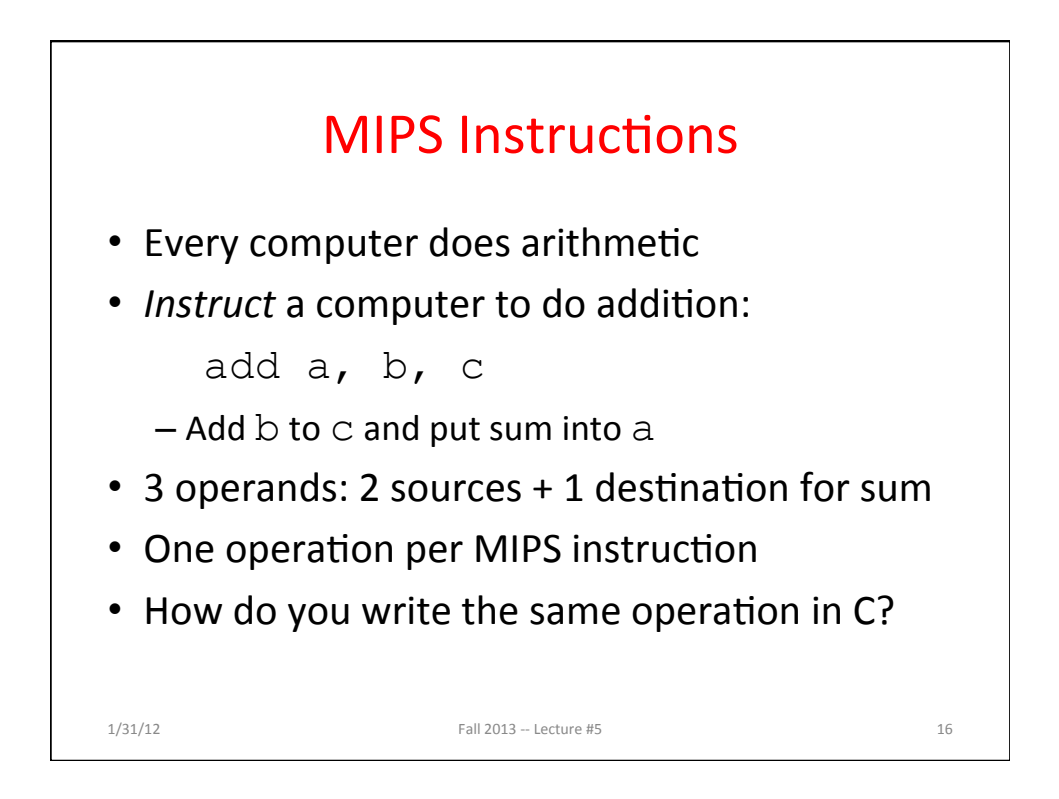

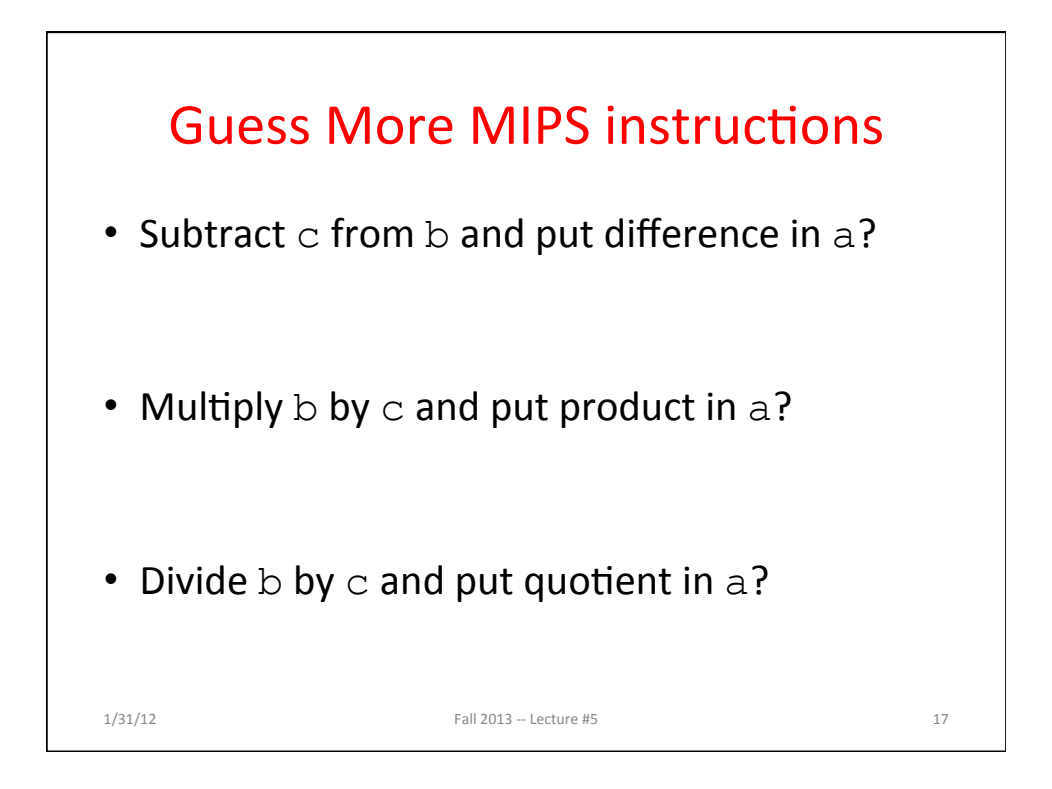

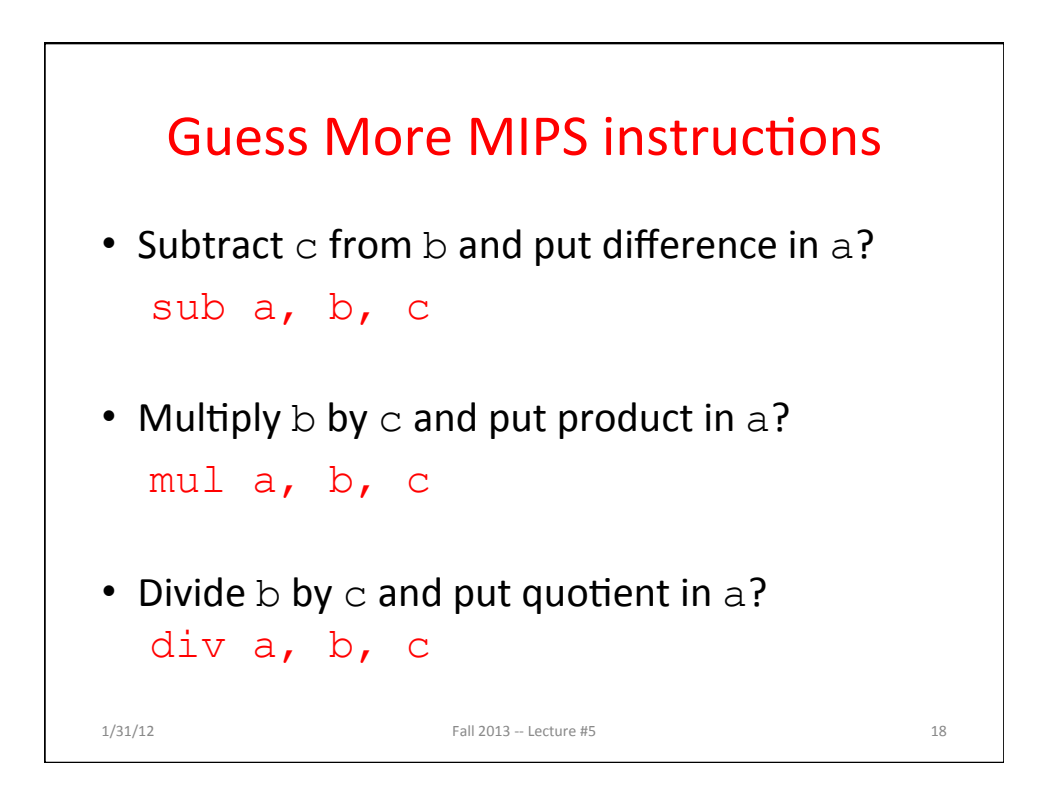

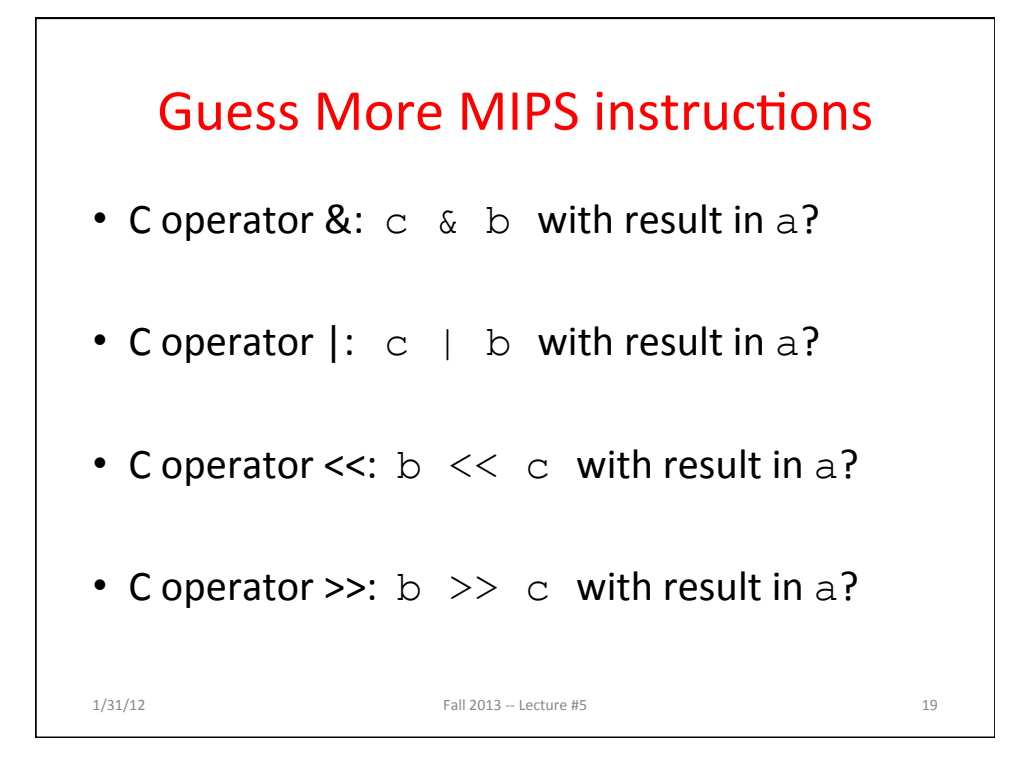

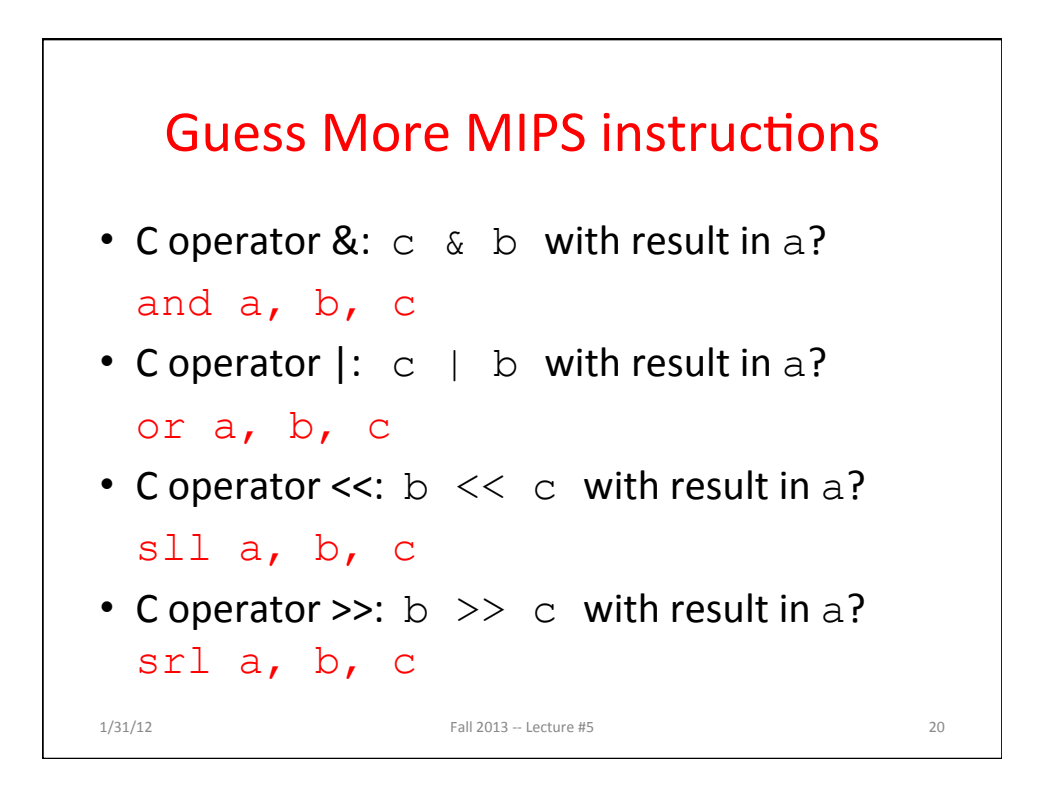

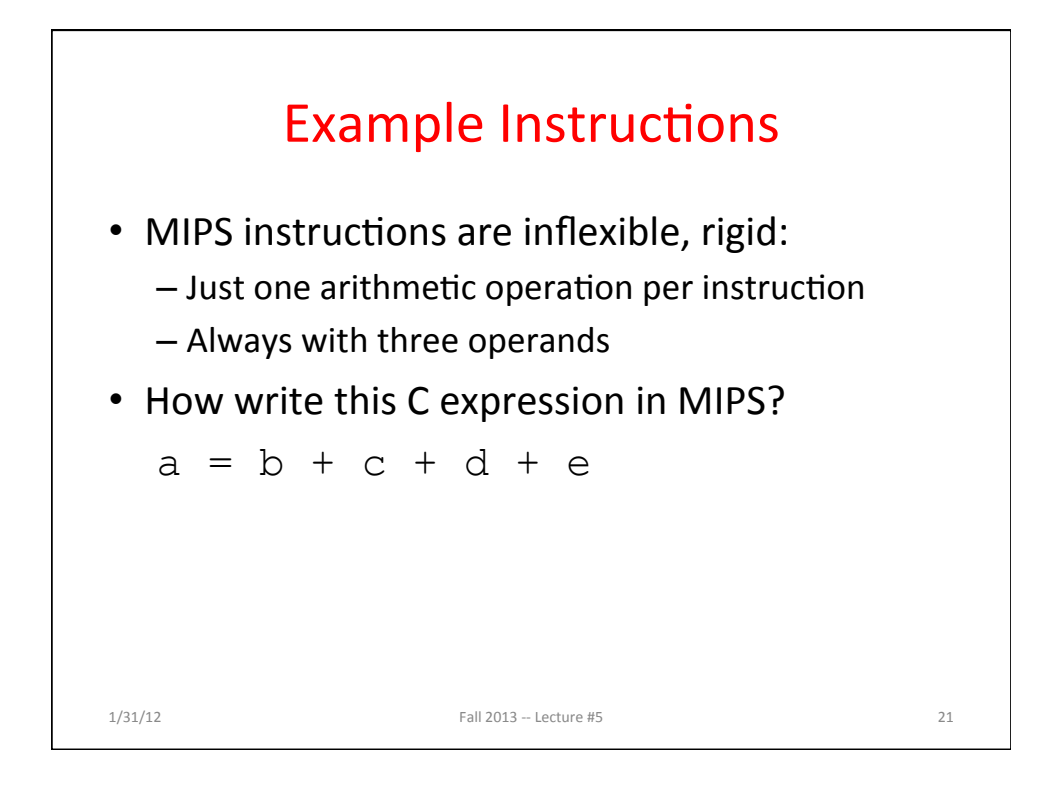

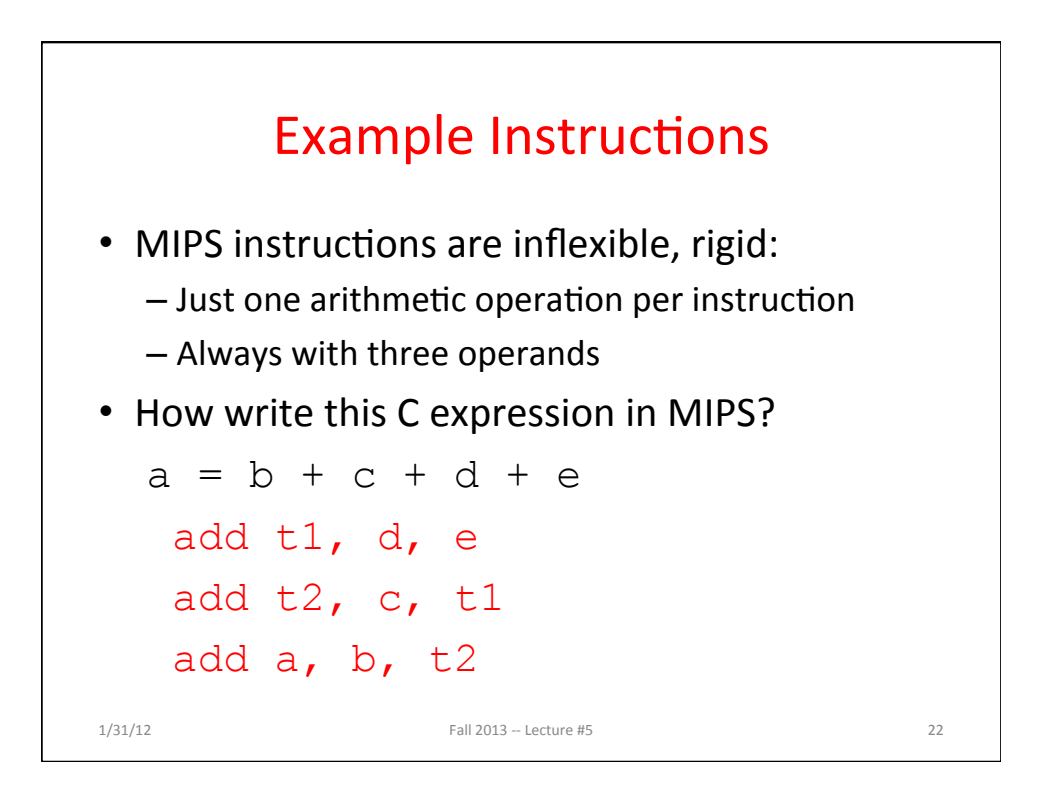

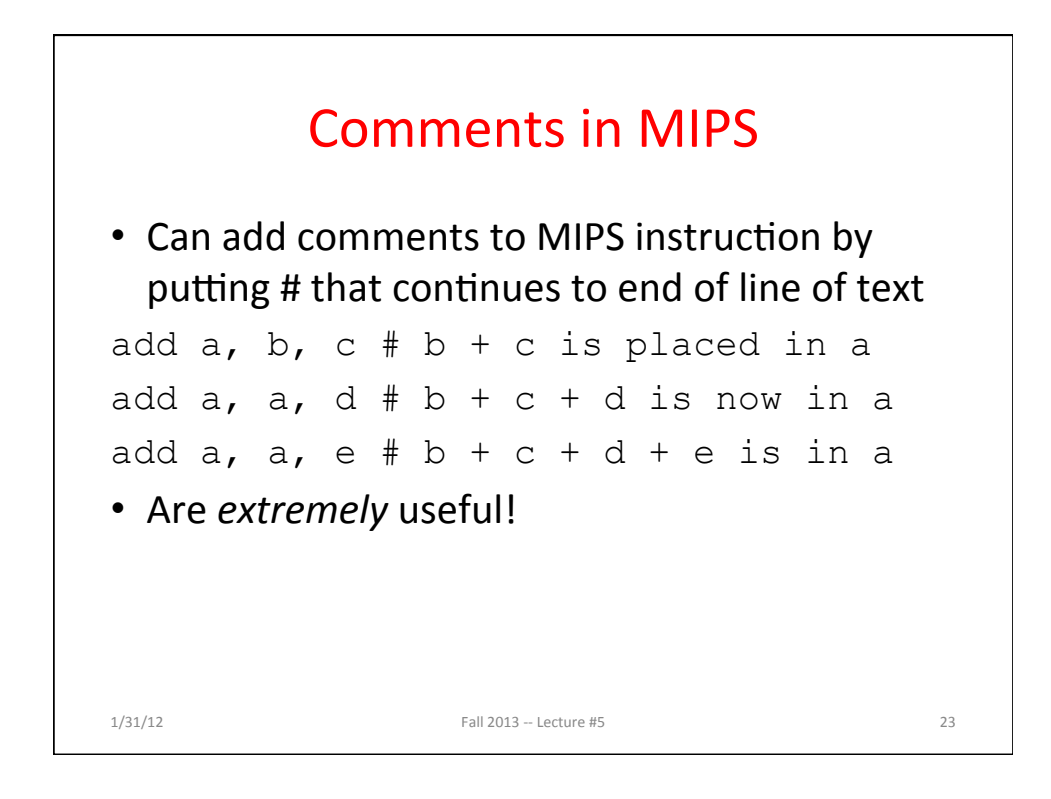

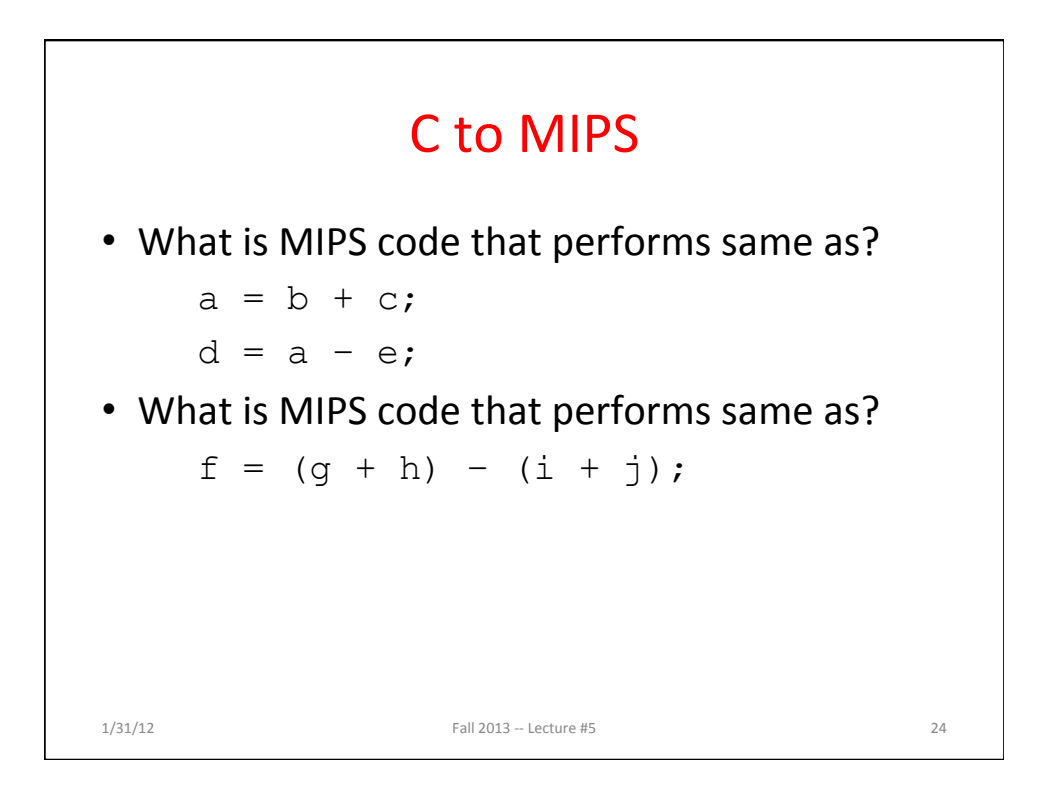

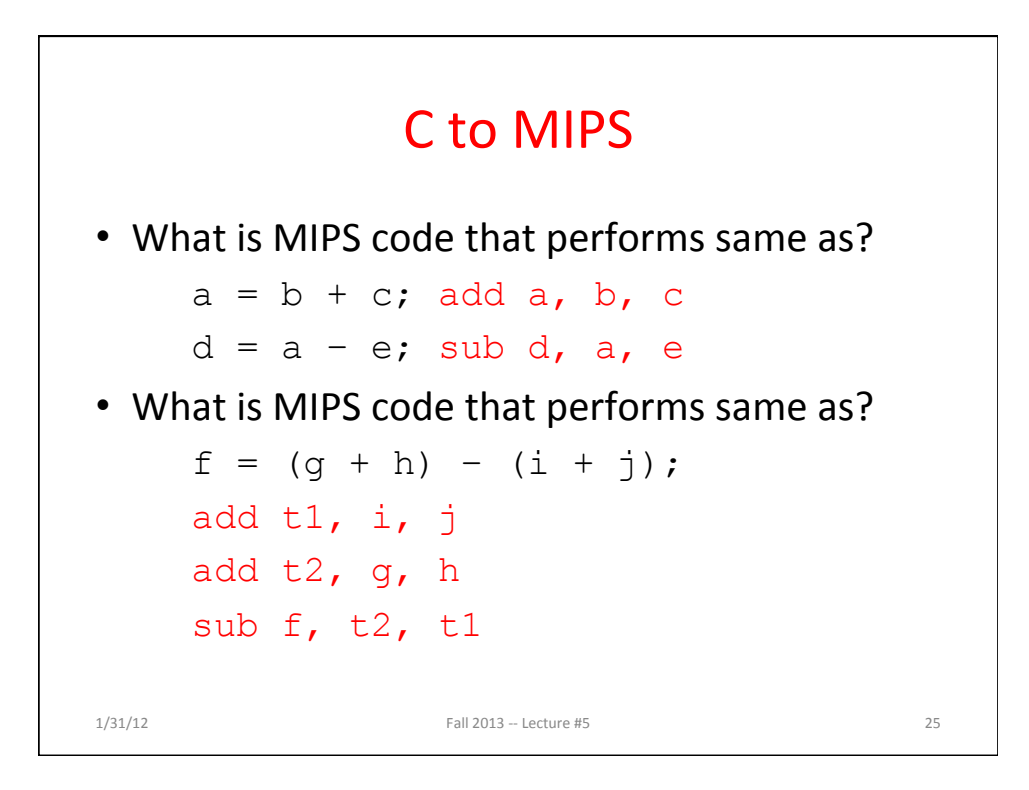

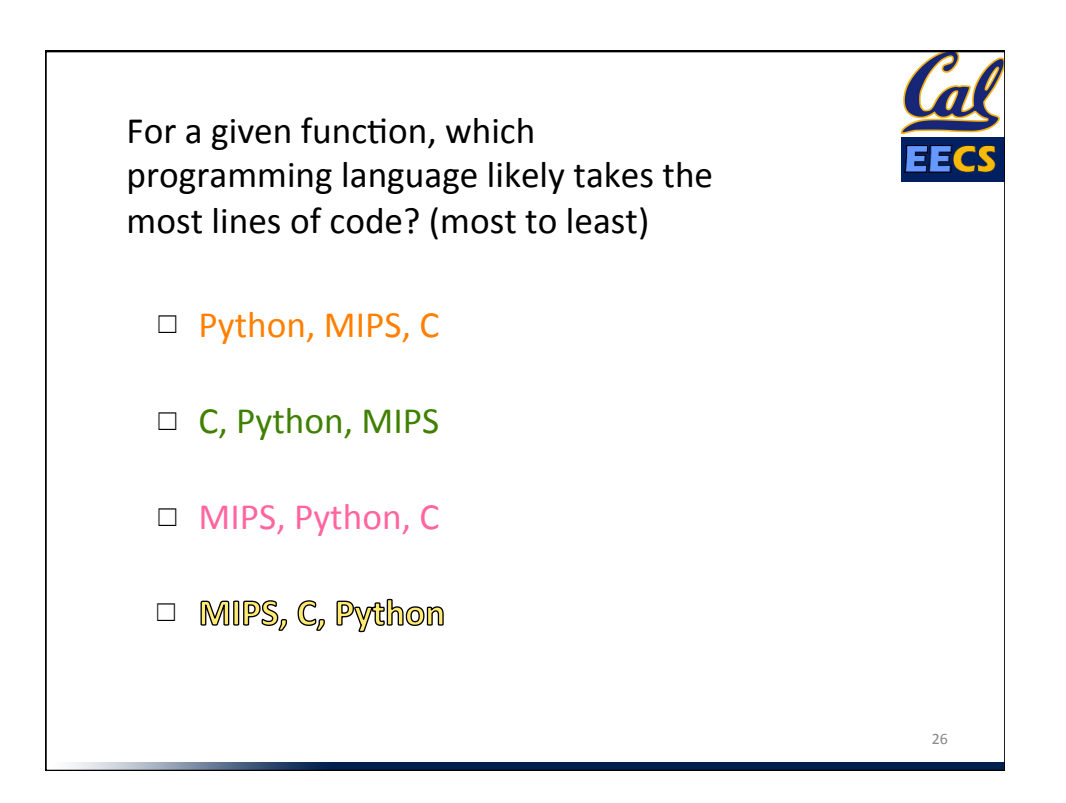

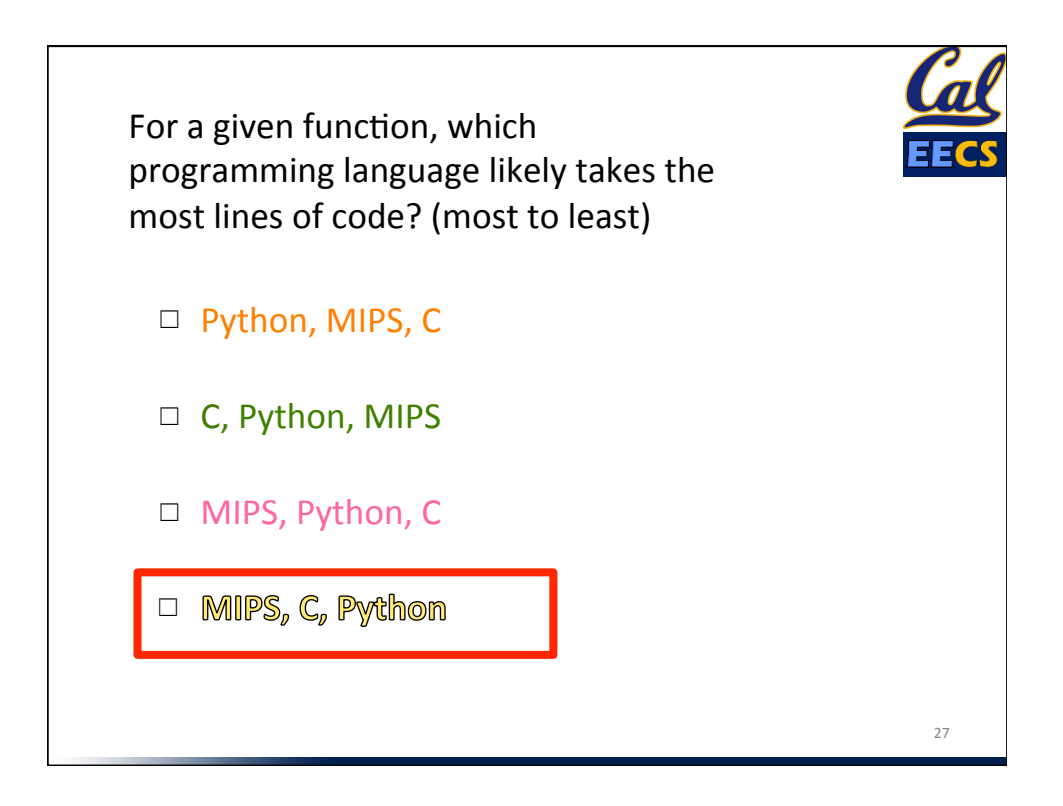

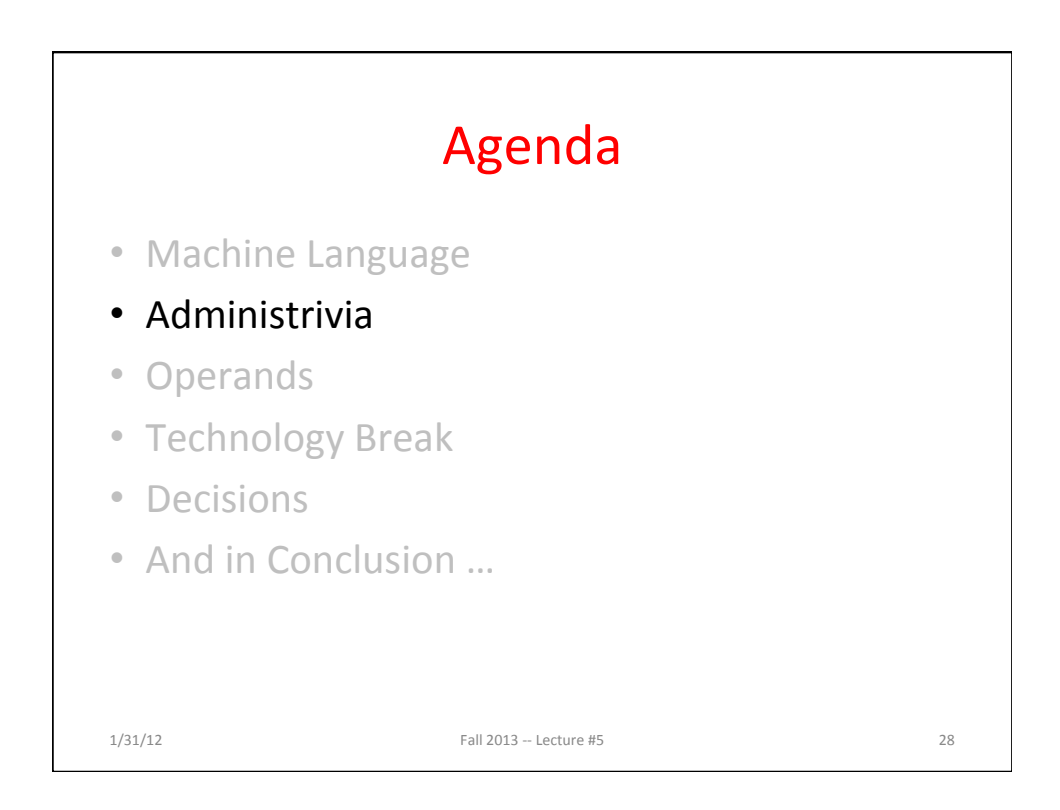

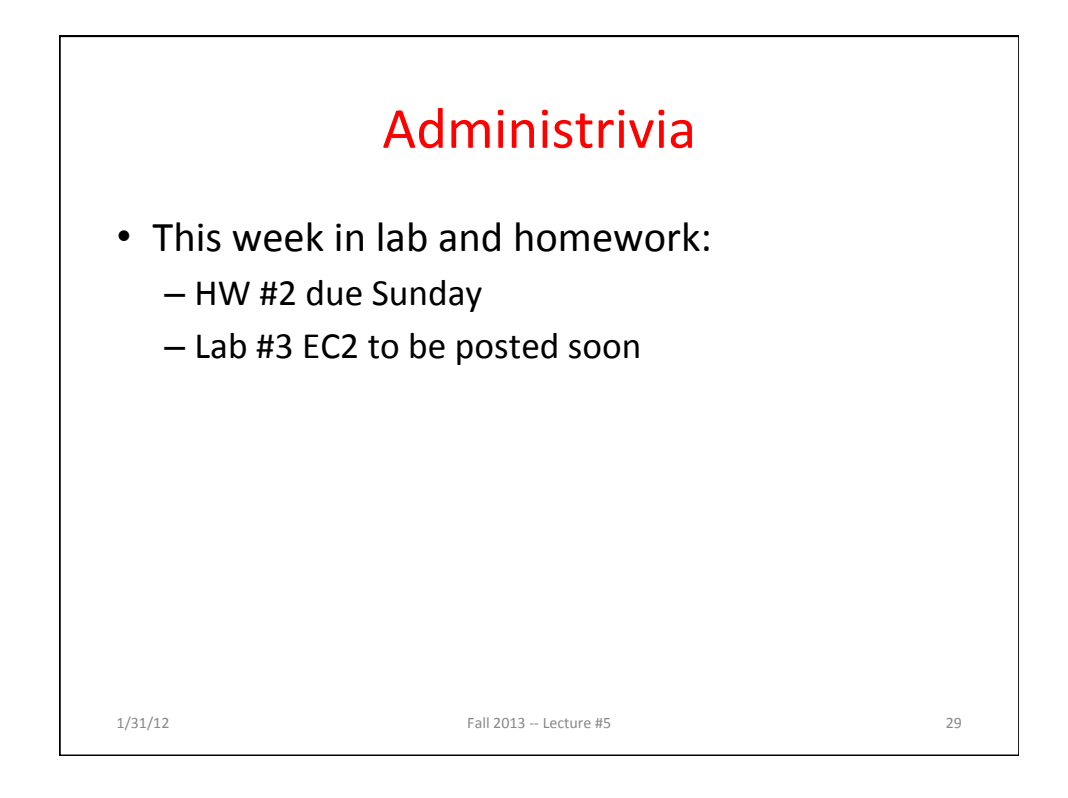

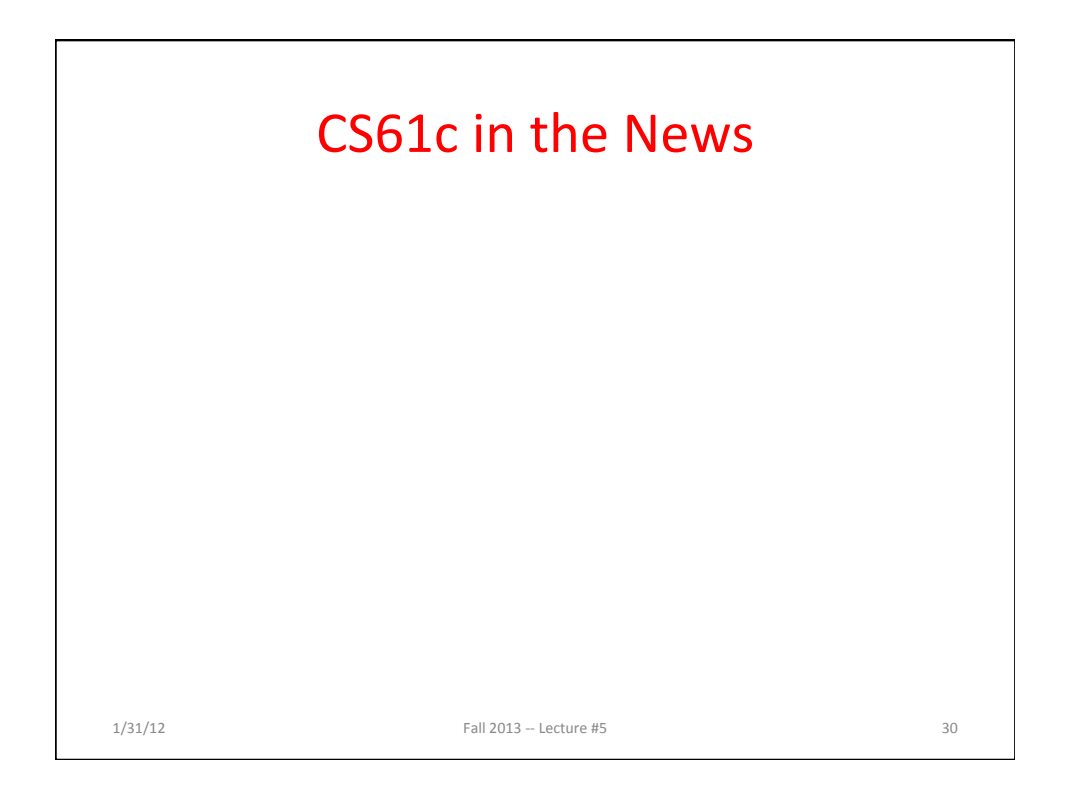

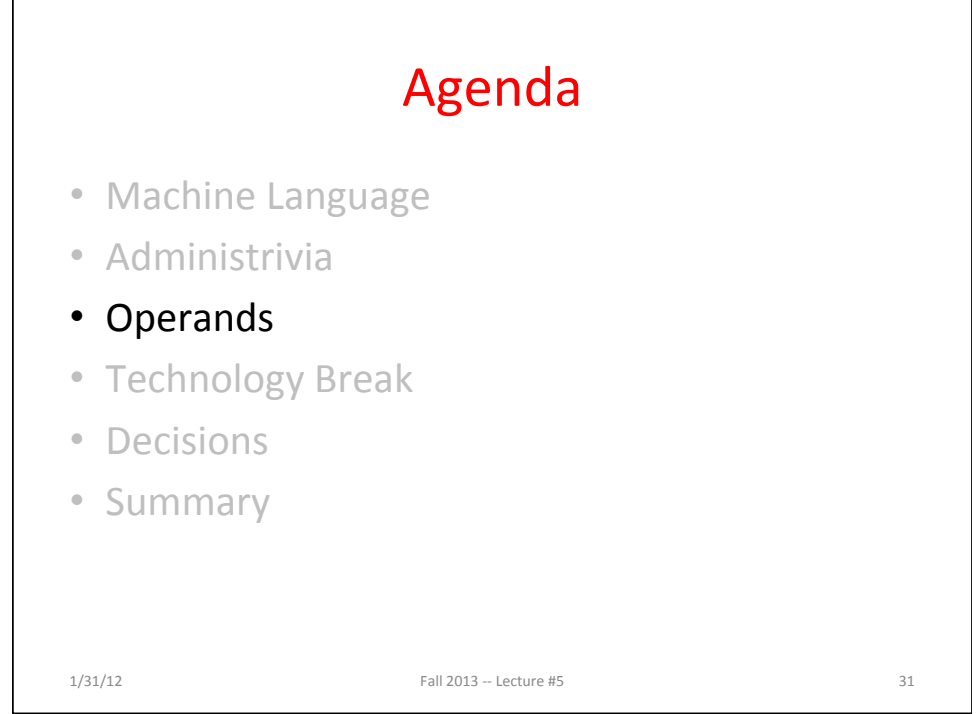

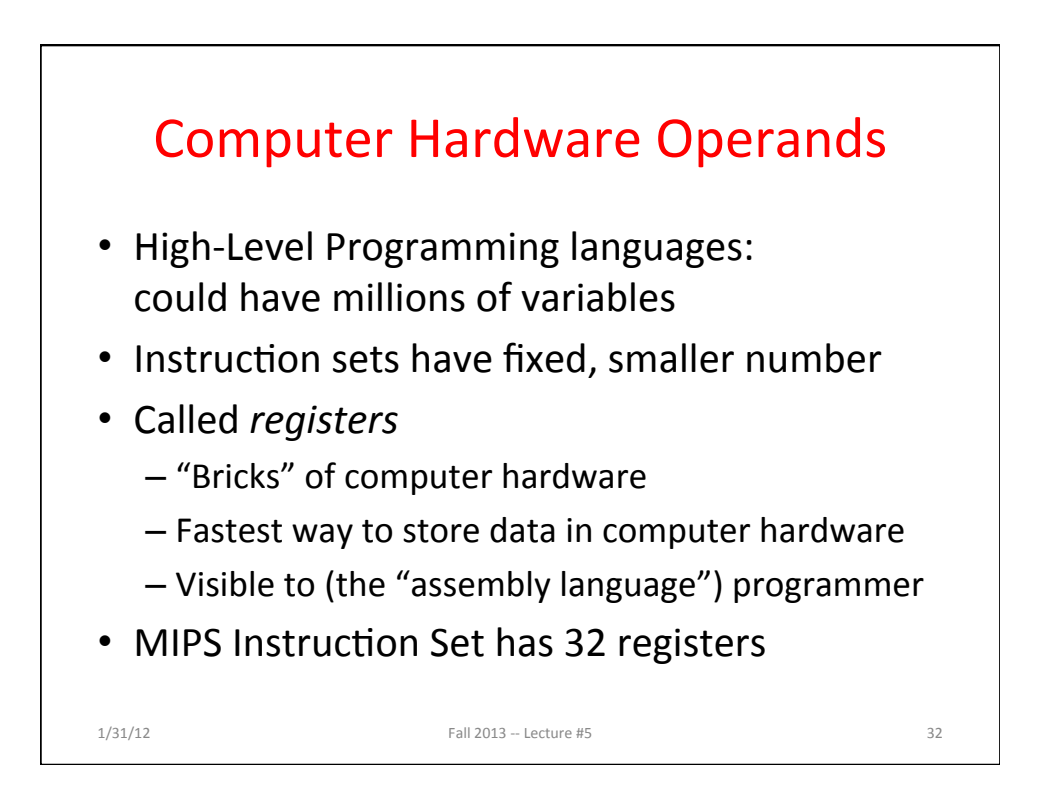

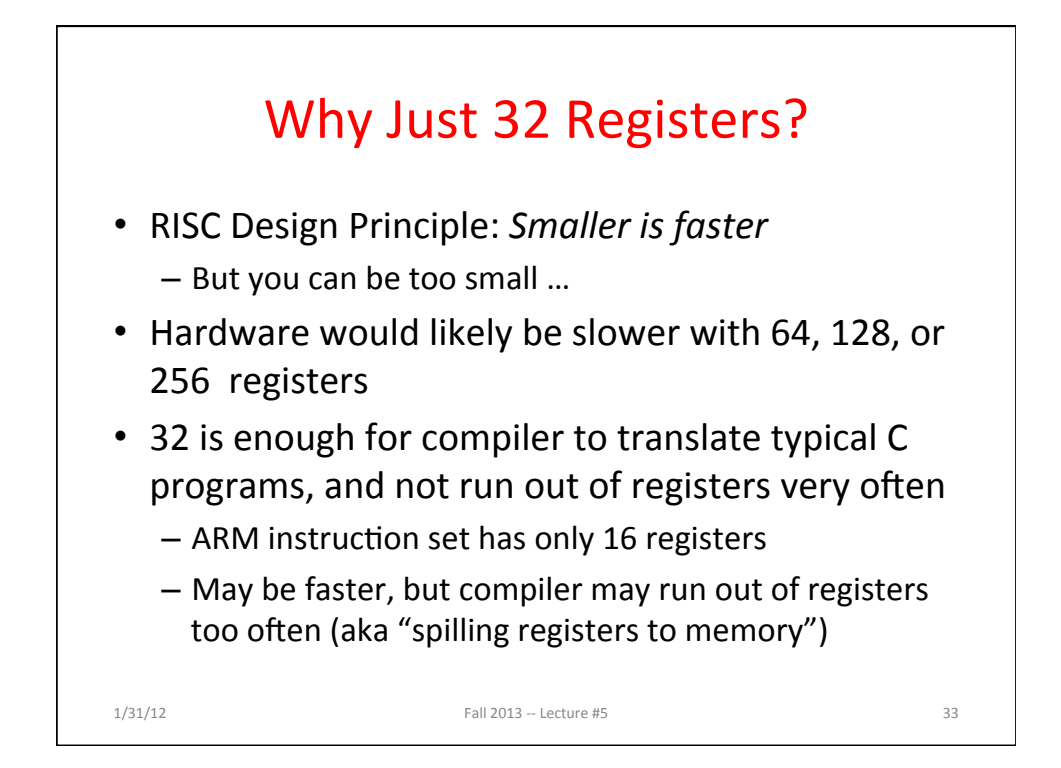

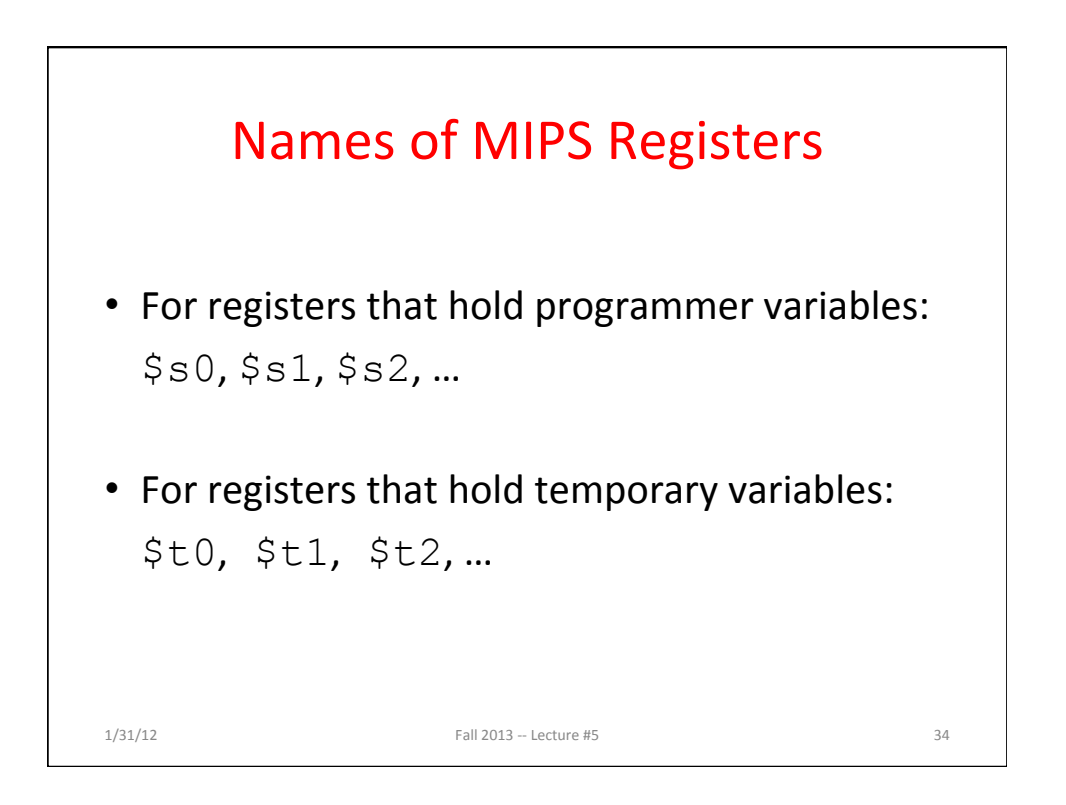

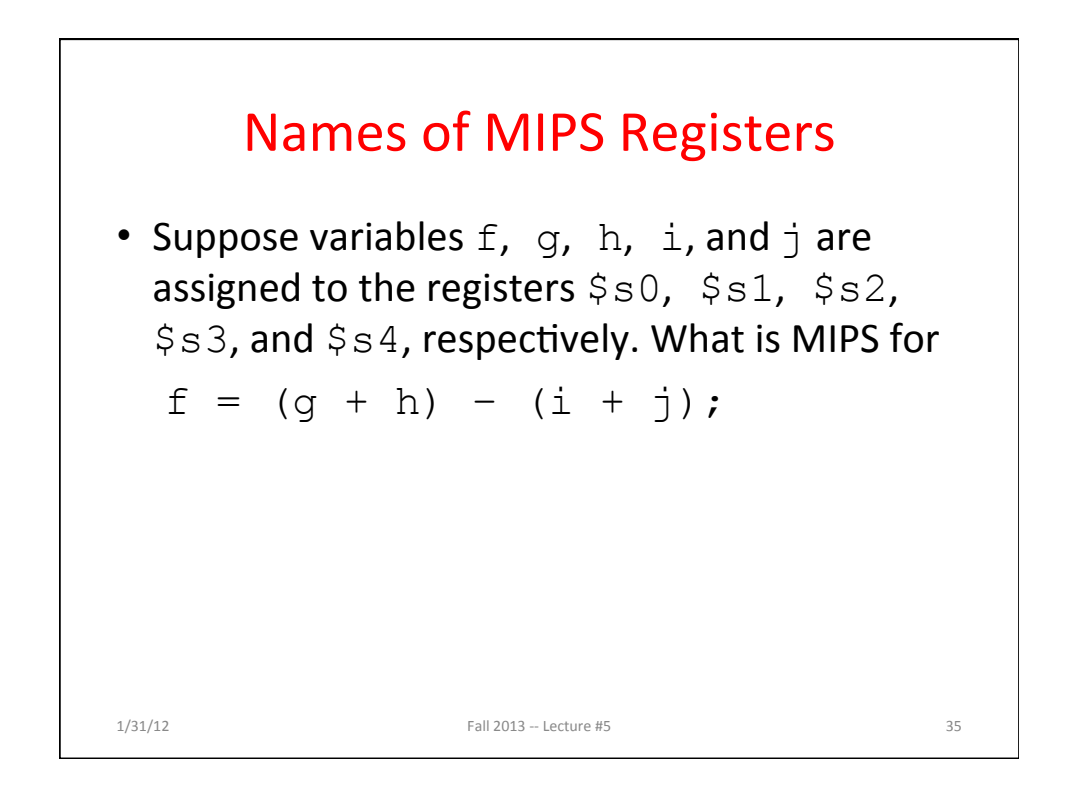

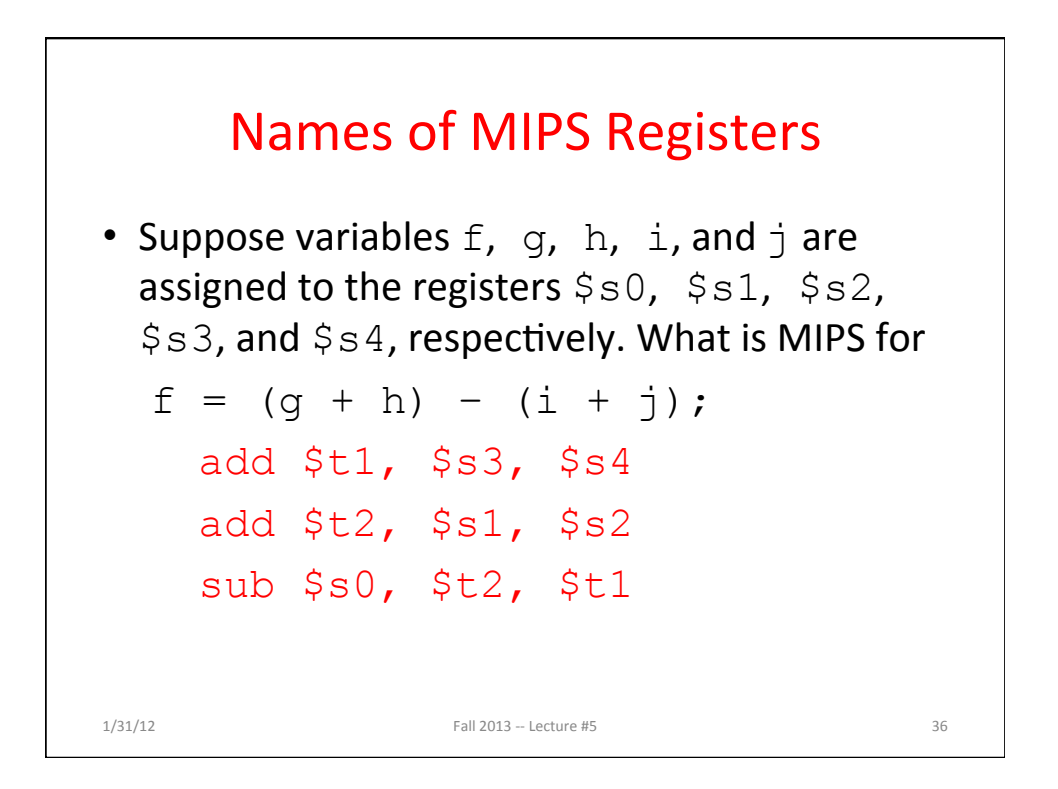

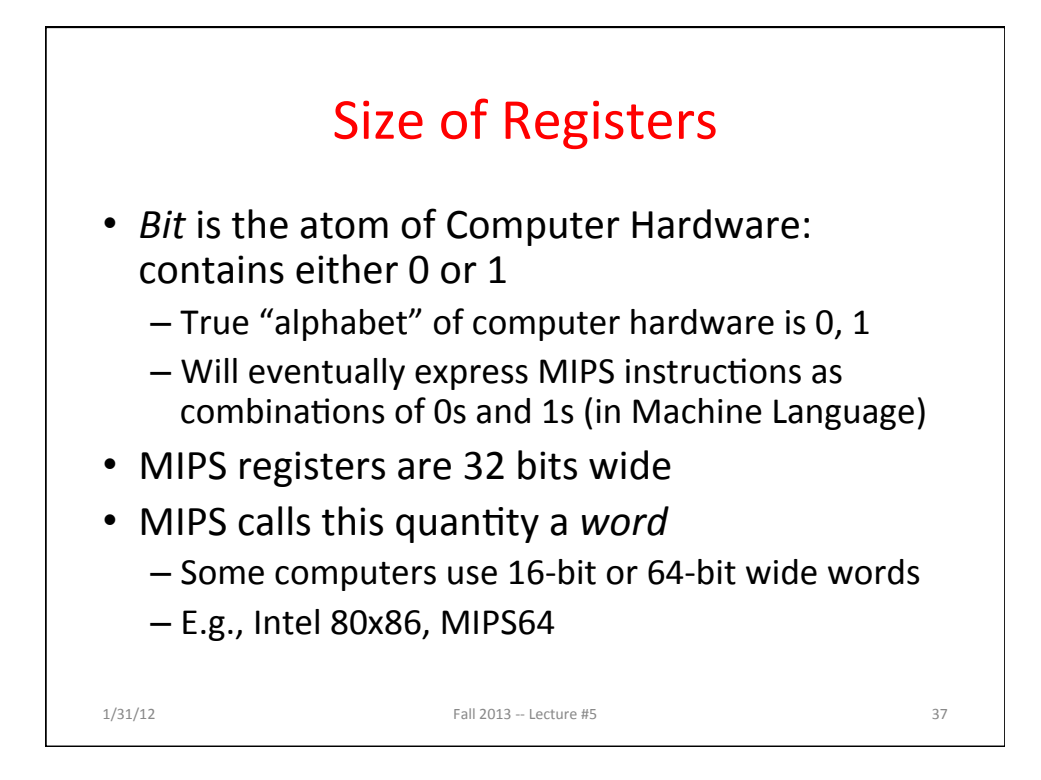

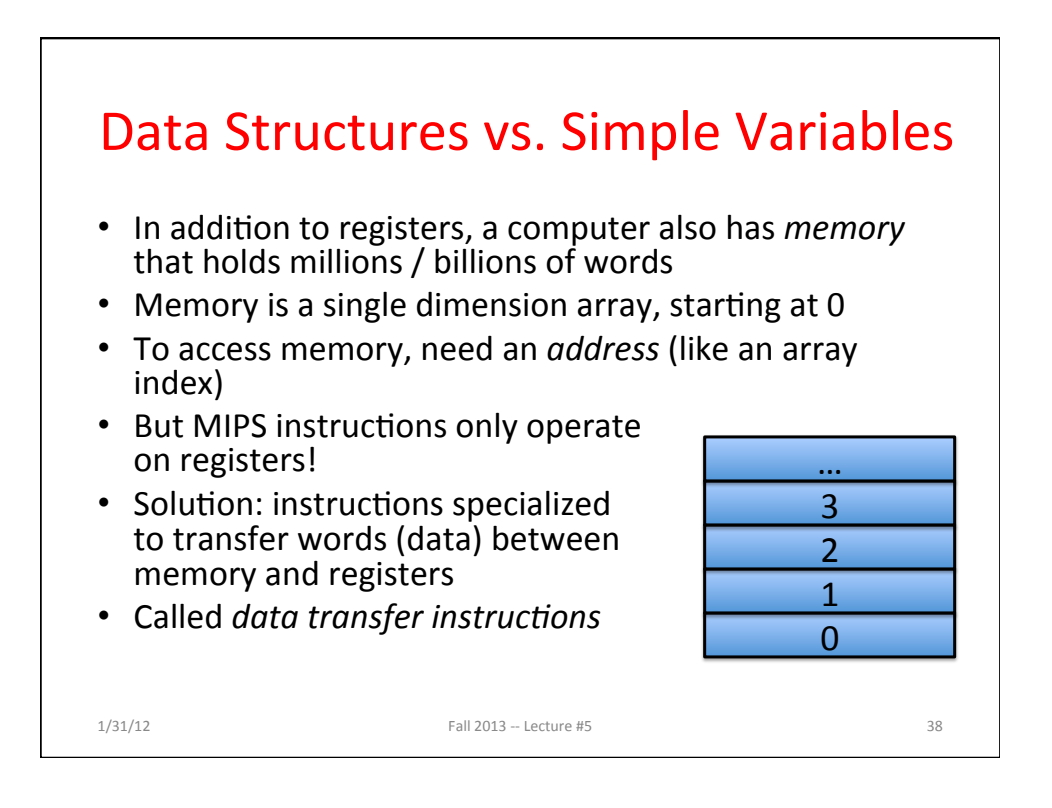

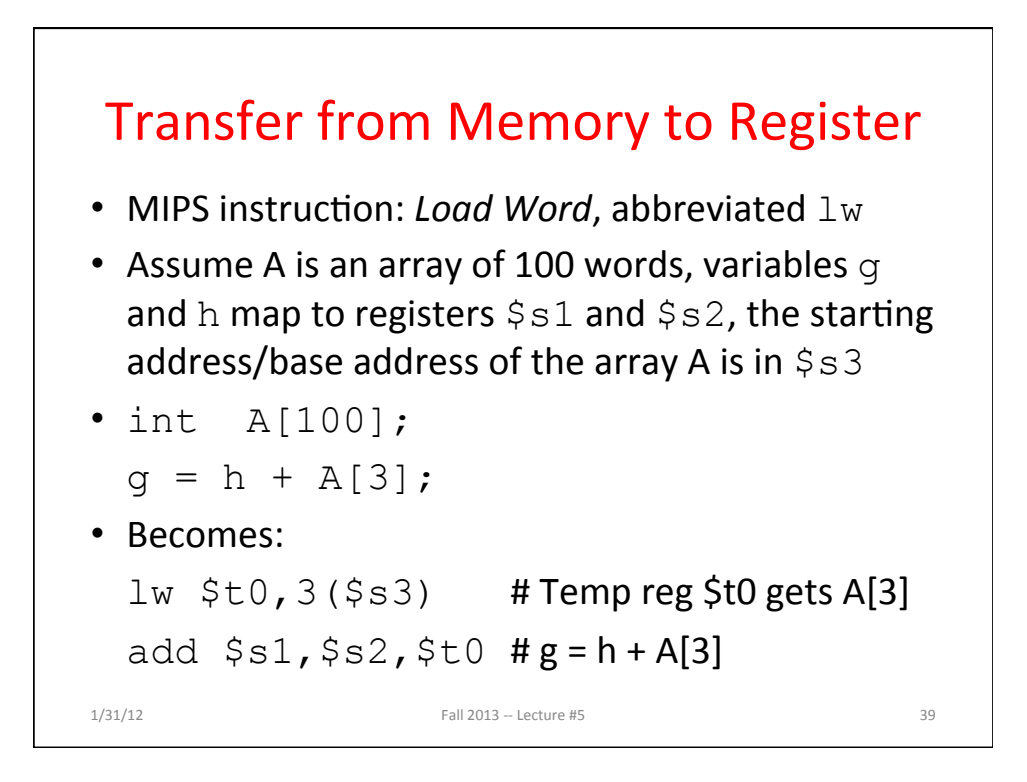

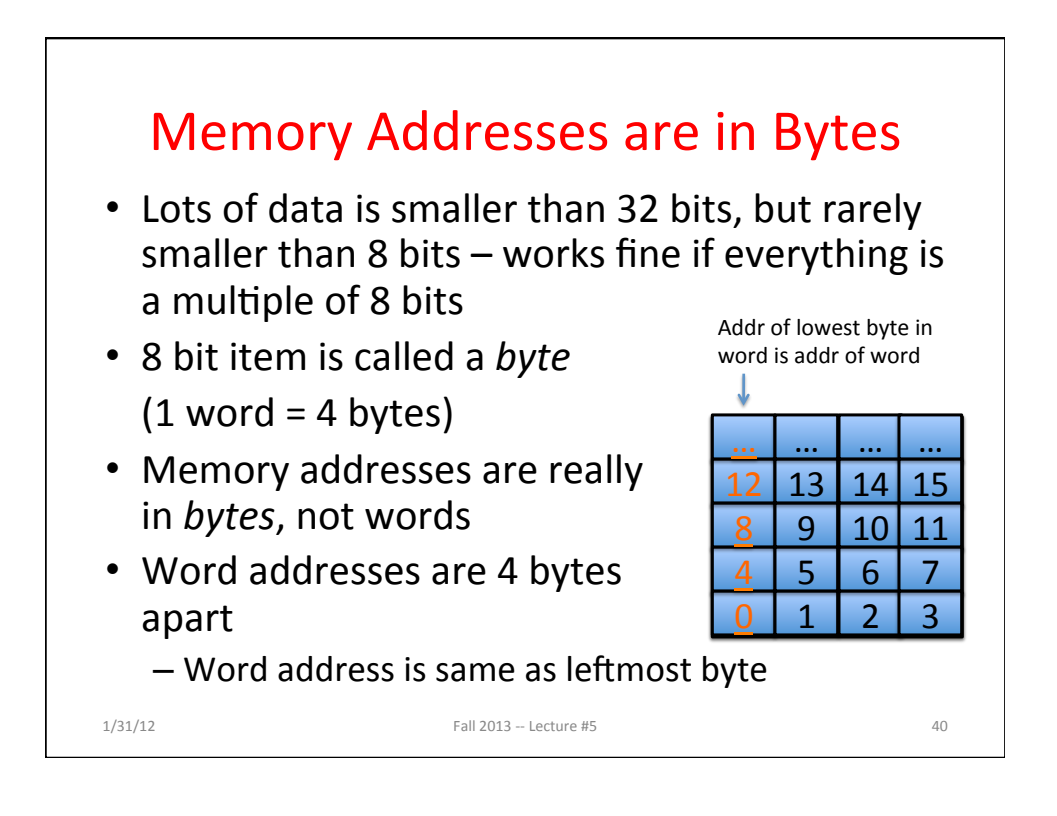

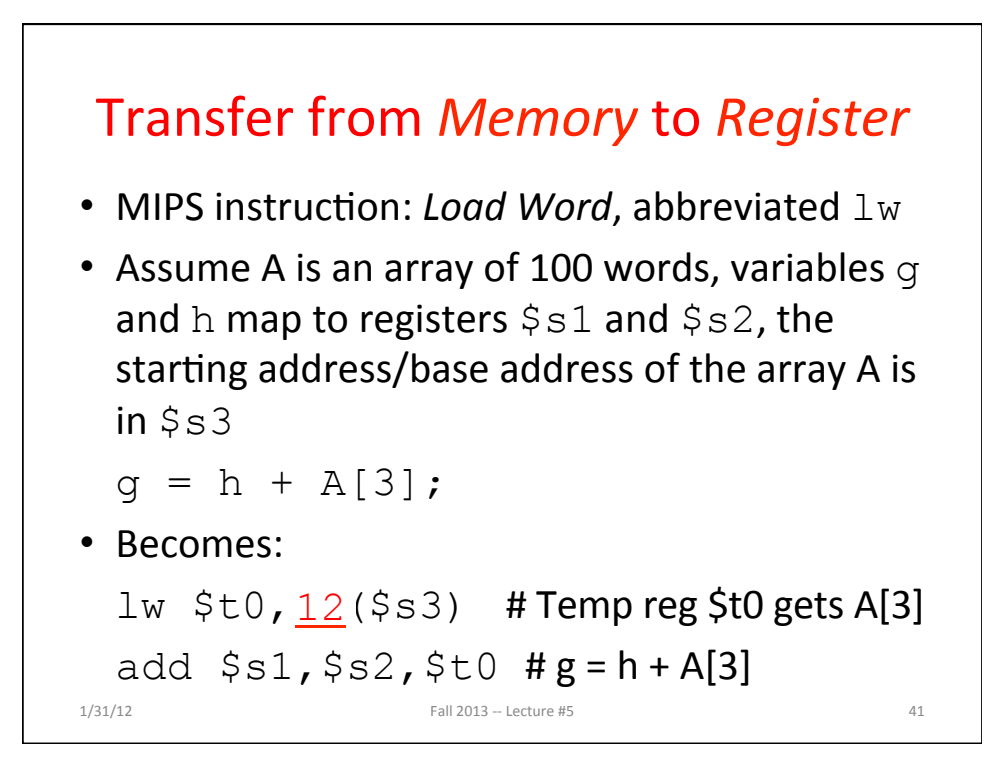

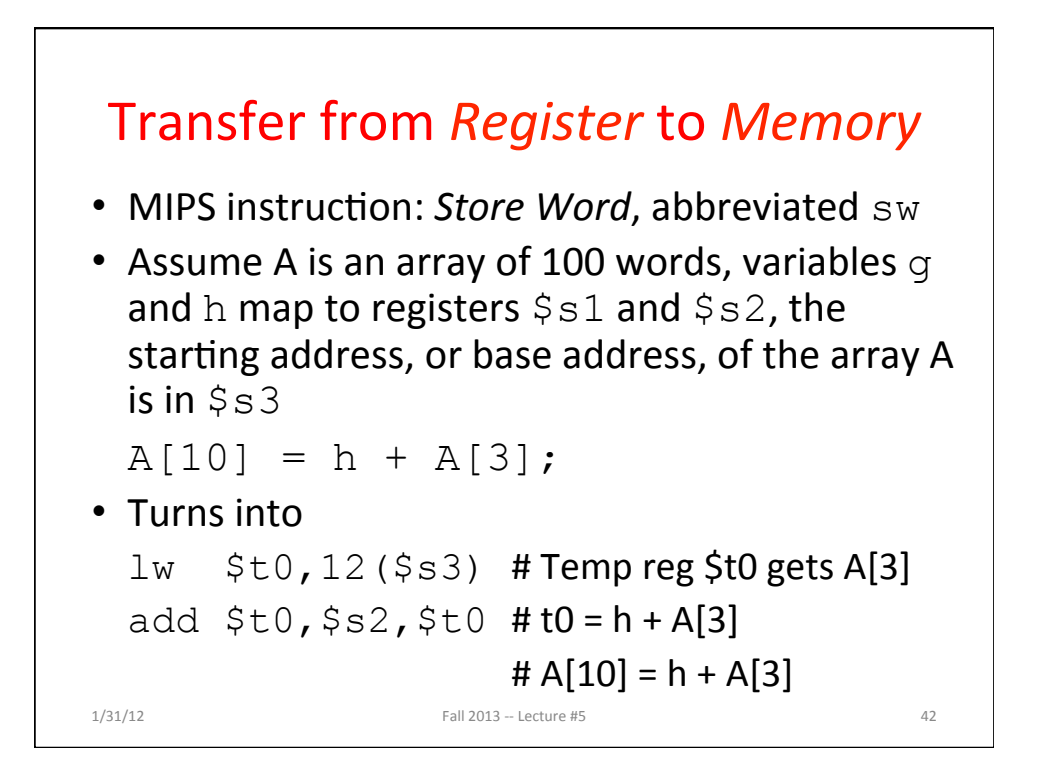

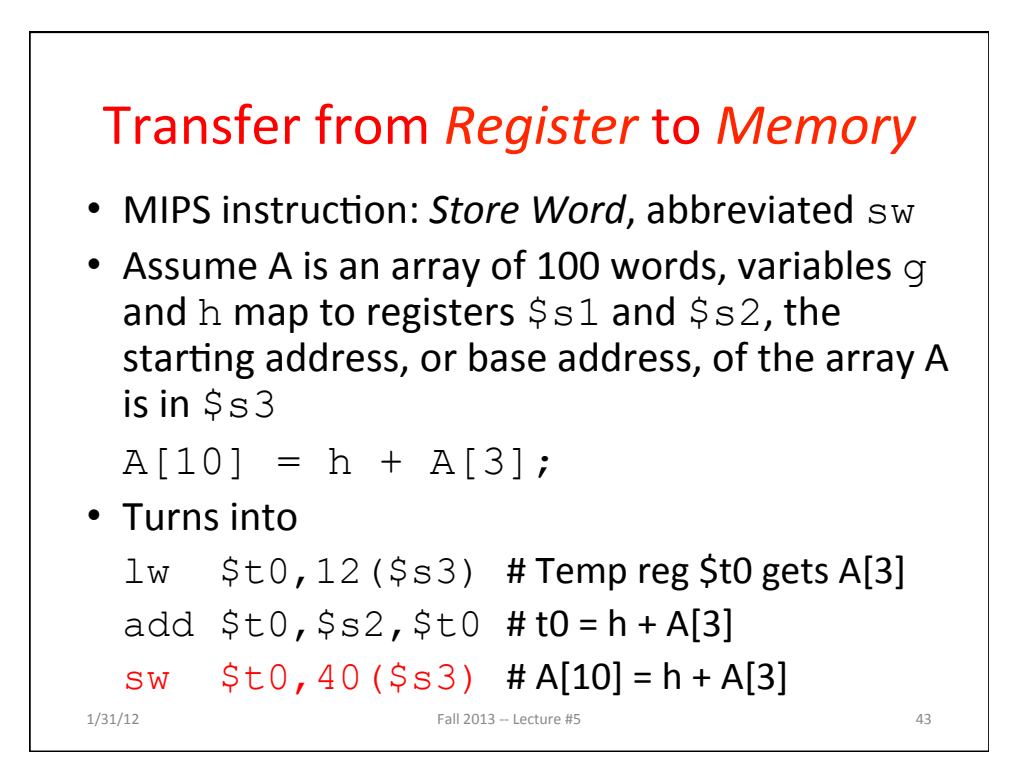

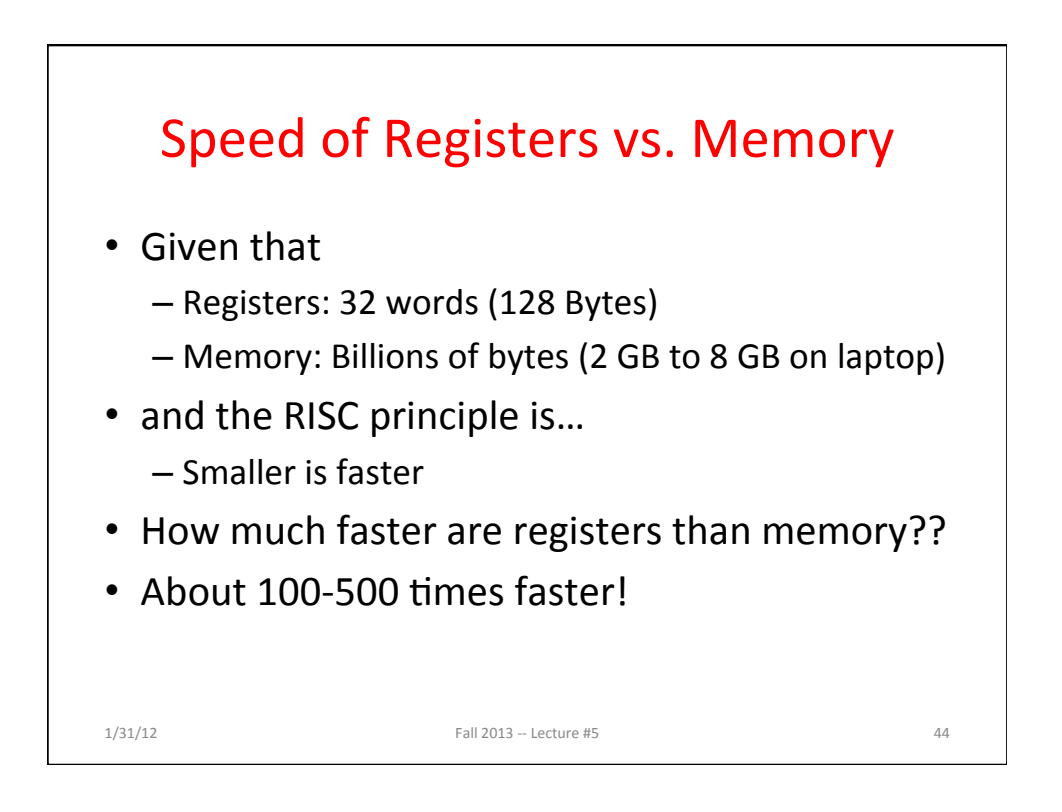

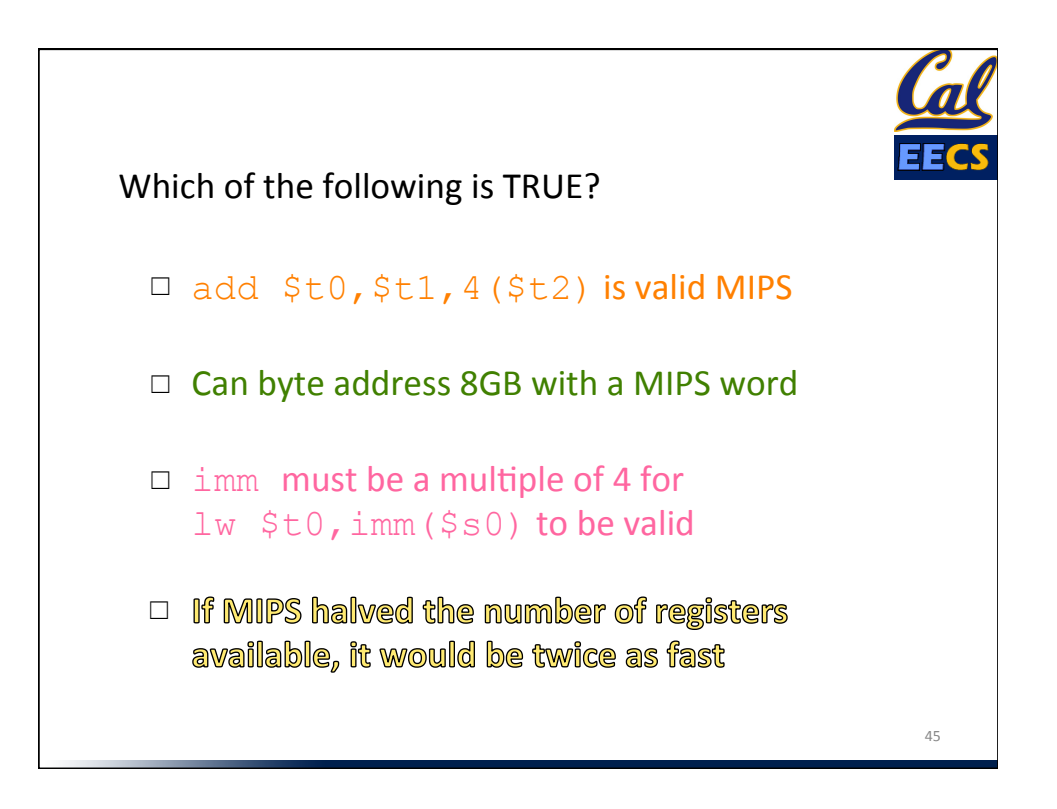

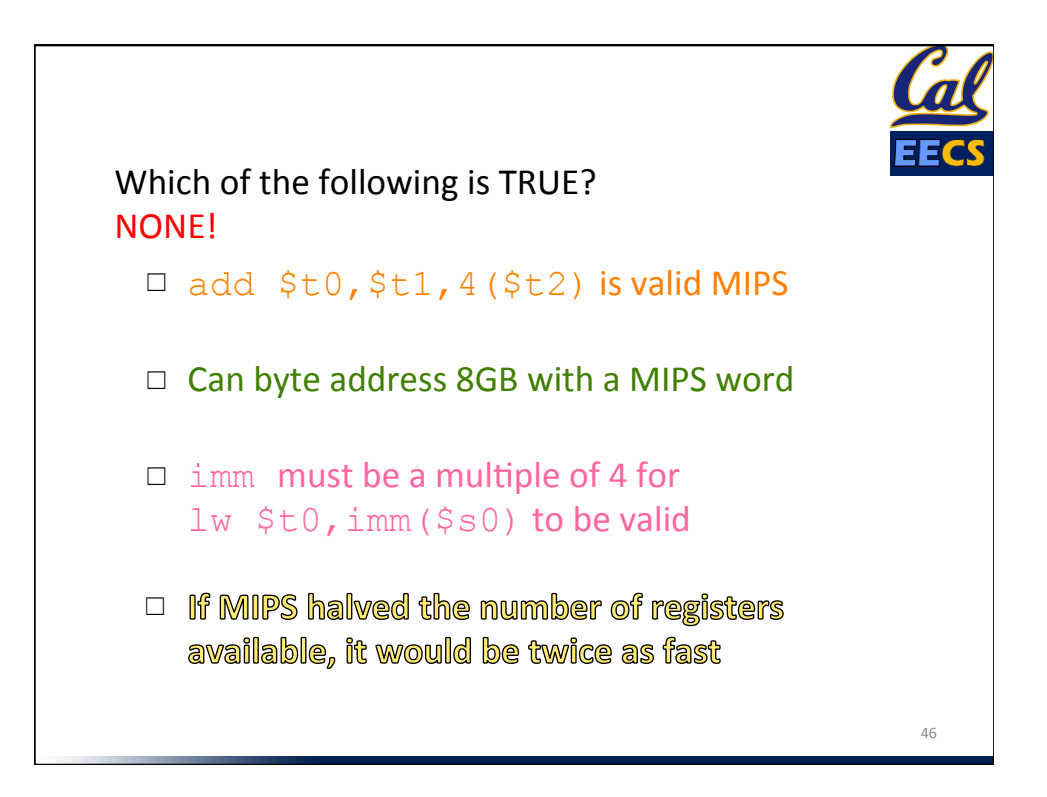

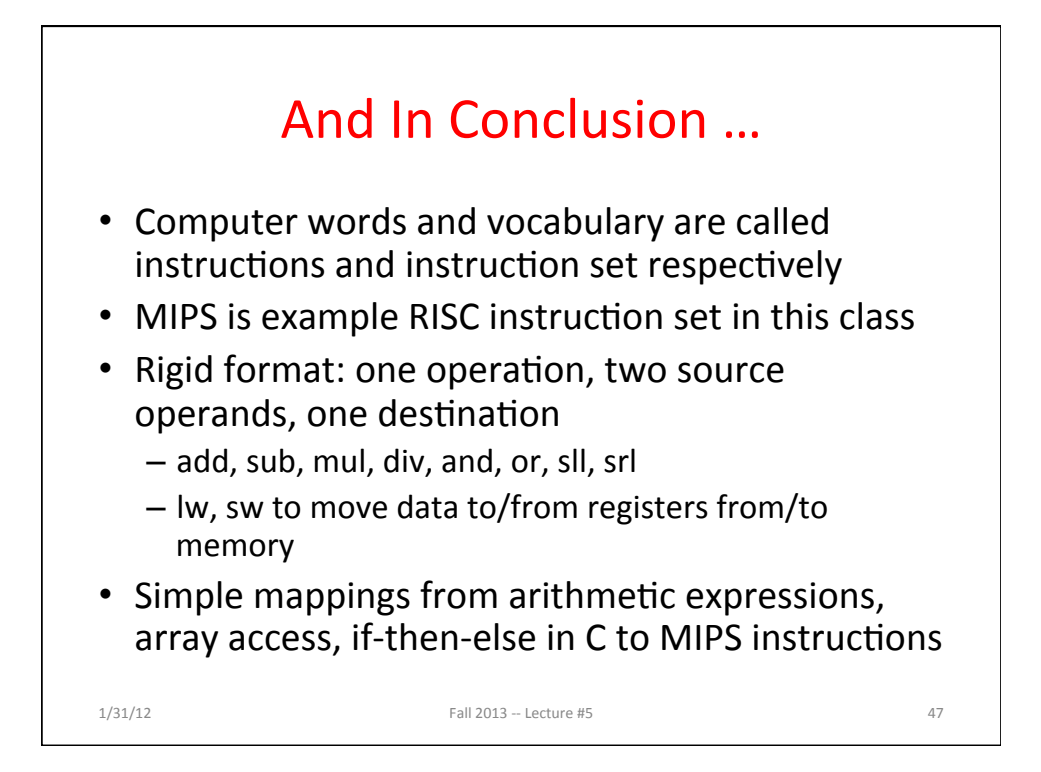